# МІНІСТЕРСТВО ОСВІТИ І НАУКИ УКРАЇНИ ДОНЕЦЬКИЙ НАЦІОНАЛЬНИЙ УНІВЕРСИТЕТ ІМЕНІ ВАСИЛЯ СТУСА

ЧЕРВОНЯК ВІКТОРІЯ ВІТАЛІЇВНА (\_\_\_\_\_\_\_\_\_\_)

Допускається до захисту: в.о. завідувача кафедри прикладної математики, ст.викл.

\_\_\_\_\_\_\_\_\_\_\_\_\_\_\_\_ Олег ВЄТРОВ

 $20-p$ .

КОМП'ЮТЕРНО-МАТЕМАТИЧНЕ МОДЕЛЮВАННЯ ІНФОРМАЦІЙНО-КОМУНІКАЦІЙНИХ КОМПЕТЕНТНОСТЕЙ У ПРОЦЕСІ ВИВЧЕННЯ МАТЕМАТИЧНИХ ДИСЦИПЛІН ЗАСОБАМИ МУЛЬТИМЕДІЙНИХ ТЕХНОЛОГІЙ

> Спеціальність 113 Прикладна математика Кваліфікаційна (магістерська) робота

Науковий керівник Данильчук О.М., доцент кафедри прикладної математики, к. пед. наук

(Підпис)

\_\_\_\_\_\_\_\_\_\_\_\_\_\_\_\_

Оцінка: / /

(бали/за шкалою EKTS/за національною шкалою)

ГОЛОВА ЕК:\_\_\_\_\_\_\_\_\_\_\_\_\_\_

(підпис)

Вінниця 2022

#### **АНОТАЦІЯ**

Червоняк В.В. Комп'ютерно-математичне моделювання інформаційнокомунікаційних компетентностей у процесі вивчення математичних дисциплін засобами мультимедійних технологій. Спеціальність 113 «Прикладна математика», освітня програма «Прикладна математика». Донецький національний університет імені Василя Стуса, Вінниця, 2022.

У кваліфікаційній роботі представлено особливості мультимедійних технологій в процесі вивчення математики, використовуючи інформаційнокомунікаційні технології.

*Ключові слова*: мультимедійні технології, інтерактивна дошка, інфомаційно-комунікаційні компетентності

Рис. 12. Бібліограф.: 25 найм.

Chervonyak V.V. Computer and mathematical modeling of information and communication competencies in the process of studying mathematical disciplines by means of multimedia technologies. Specialty 113 "Applied Mathematics", educational program "Applied Mathematics". Donetsk National University named after Vasyl Stus, Vinnytsia, 2022.

The qualification work presents the features of multimedia technologies in the process of studying mathematics, using information and communication technologies.

*Keywords*: multimedia technologies, interactive whiteboard, information and communication competencies

Fig. 26. Bibliography: 25 items

# **ЗМІСТ**

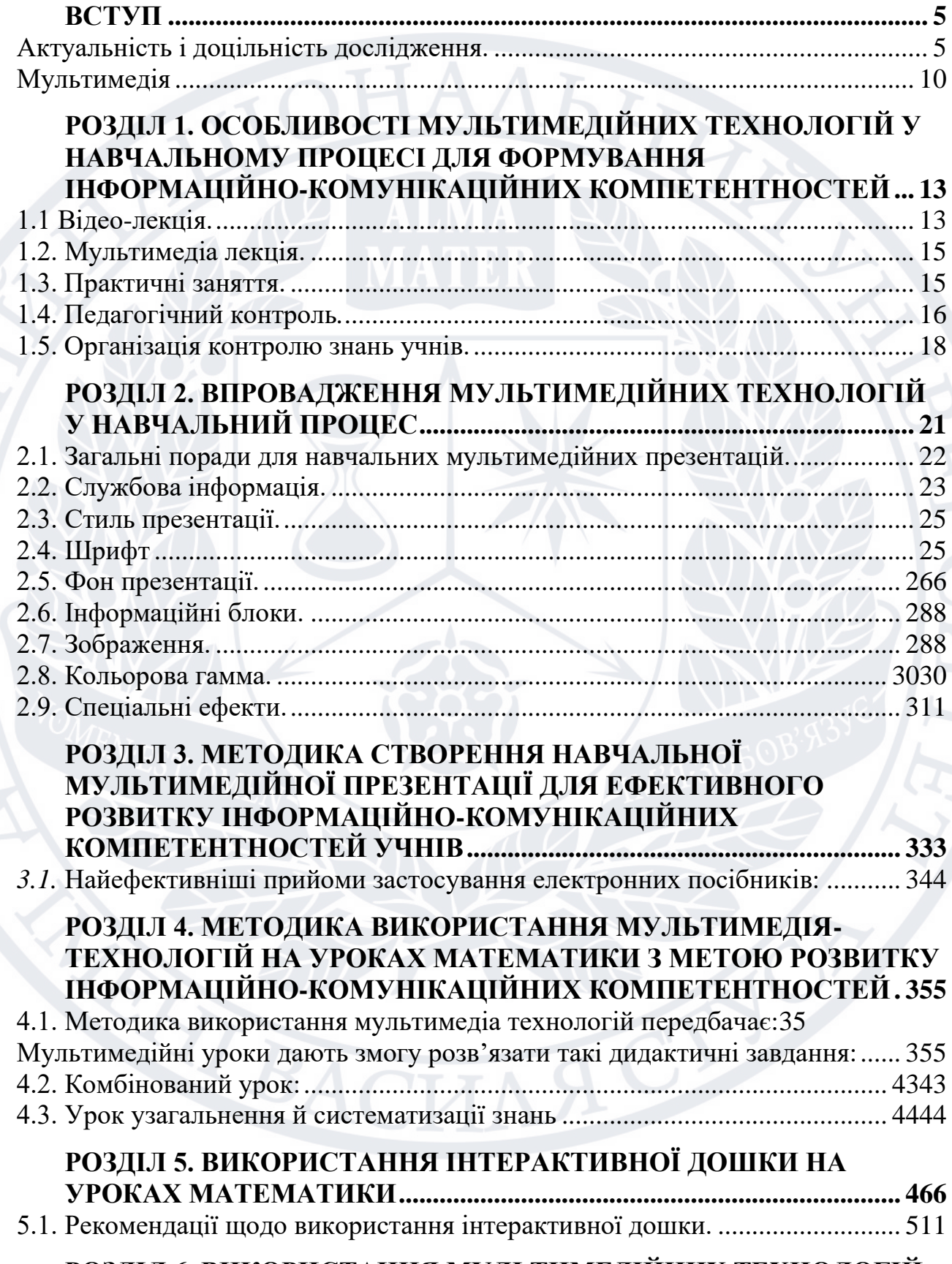

**[РОЗДІЛ 6. ВИКОРИСТАННЯ МУЛЬТИМЕДІЙНИХ ТЕХНОЛОГІЙ](#page-51-0)** 

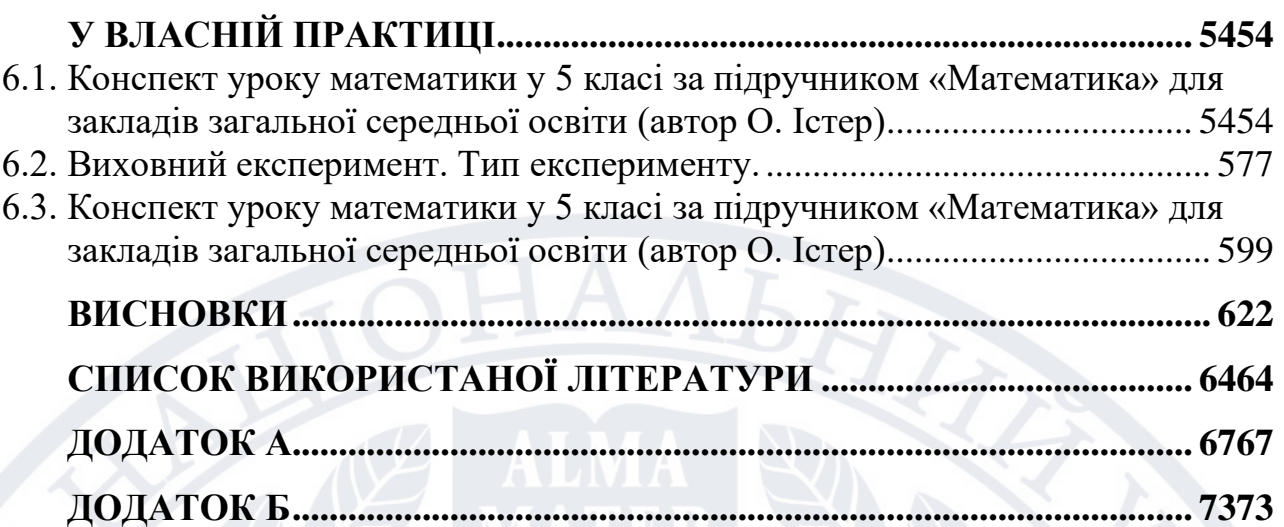

4

#### **ВСТУП**

<span id="page-4-1"></span><span id="page-4-0"></span>**Актуальність і доцільність дослідження.** Наприкінці ХХ століття людство вступило в стадію розвитку, що дістала назву постіндустріального або інформаційного суспільства. Інформація та комунікація (засоби зв'язку) були завжди, проте лише постіндустріальне суспільство унікальне тим, що його характеризує виключно швидкий розвиток інформаційних і телекомунікаційних технологій, а їхні можливості стали безпрецедентними для розвитку людини, для ефективного вирішення багатьох професійних, економічних, соціальних і побутових проблем.

На думку В. Бикова «На основі поєднання традиційної педагогіки та інформаційно-комунікативних технологій ми можемо більш ефективно розвивати та примножувати природні таланти людини. Використовуючи ці технології в процесі навчання, створюються додаткові умови, з'являються нові цілі, освітні змісти оновлюються, досягаються значно кращі результати освітньої діяльності, а також гарантується формування та розвиток унікальної освітньої траєкторії для кожного учня, який створює сучасні вищі навчальні заклади України для формування інформаційнокомунікативних навичок у майбутніх педагогів.»

Останнім часом у науковому середовищі активно обговорюється питання щодо підготовки майбутніх вчителів на основі компетентнісного підходу, що гарантує підготовку майбутніх спеціалістів відповідно до сучасних вимог.

У сучасній педагогічній науці обговорюється питання застосування компетентного підходу для вдосконалення освітніх систем. Компетентнісний підхід передбачає поступову перебудову домінуючою освітньої парадигми, трансляцію домінуючих знань, формування умінь створювати умови оволодіння комплексом компетенцій, тобто. можливість, життєздатність та засоби сталого існування в умовах. У сучасному багатофакторному соціально-політичному, ринковоекономічному, інформаційно-комунікаційному насиченому просторі С.

Вітвіцька звертає увагу на те, що однієї підготовки та професіоналізму недостатньо. Вона визначає компетенцію як здатність людини здійснювати продуктивну діяльність у певній галузі, що включає певні знання, вміння та навички, та їх використання у повсякденному житті. , відповідальне ставлення до виконання функцій виробничого завдання К. Клімова компетентність бачить у результаті набуття компетенцій, особистісних якостей професіонала, у структурі яких розуміються знання, уміння, навички, професійний досвід та відпочинок. За О. Малковою, компетентність – це схильність та здатність особистості виконувати ту чи іншу професійну функцію.

Ключові компетенції – це компетенції, необхідних будь-якої професійної діяльності. Базові компетенції свідчать про особливості конкретної професійної діяльності. Базові компетенції в освітній діяльності необхідні для професійної діяльності на певному рівні освітньої системи. Спеціальною компетенцією вважається використання значимої та фундаментальної компетенції у навчальному предметі або у конкретній професійній діяльності.

Всі ці компетенції розвиваються паралельно та забезпечують розвиток професійних компетенцій.

На думку Т. Сорокіної, професійна компетентність педагога є сукупністю теоретичних та практичних знань, готовності до професійної діяльності, тому компетентність є елементом педагогічної діяльності 1 ланки професіоналізму. Здатність особистості педагога вирішувати різноманітні пелагічні завдання

Професійні компетенції є сукупність ключових, базових і спеціальних компетенцій. Здібності кожного фахівця свідчать про те, чого він досяг у житті та на професійному рівні, а також характеризують рівень знань та здатність вирішувати необхідні завдання.

Ключовим поняттям компетентнісного підходу в освітніх системах є поняття компетентності, яке не має єдиного визначення та змісту, але

плідно досліджено у психолого-педагогічній літературі. Сьогодні в освітній процес відбувається інтенсивне впровадження нових методів, засобів, форм навчання, перехід до активніших методів навчання. Це активізує пізнавальну діяльність майбутніх вчителів у процесі навчання та підвищує їх інтерес. Напрями навчання розвивають навички та компетенції для використання вже здобутих знань у майбутній професійній діяльності. Це було б неможливо без використання нових технологій та методів навчання, спрямованих на розкриття особистісного потенціалу учня.

Одним із найперспективніших напрямів інформатизації освіти є впровадження та використання мультимедійних технологій. Це не лише підвищує когнітивний рівень майбутніх учителів, а й підвищує інформаційну культуру. Використання мультимедійних технологій визначає зміни у змісті, методах та організаційних формах освітнього процесу. Ефективність використання мультимедійних технологій залежить від умов навчання. Це максимально розширює взаємодію викладачів та студентів та сприяє формуванню необхідних знань, навичок та компетенцій.

Для вирішення завдання, що стоїть перед нами, необхідно уточнити характер вихідних понять, що відносяться до нашого питання. Виходячи з предмета нашого дослідження, ознайомимося з такими визначеннями."Технології", "Освітні технології", "Інформаційні технології", "Інформаційно-комунікаційні технології", "Засоби інформаційно-комунікаційних технологій (Засоби ІКТ)".

У педагогічній науці термін «технологія» з'явився нещодавно і використовується у складі таких понять, як «освітня технологія», «освітня технологія», «освітня технологія». З метою уточнення змісту педагогічної технології докладно розглядаються поняття «технологія» та «освітня технологія». Педагогічна технологія має змістовну (виховна мета та зміст, виховання) та процесуальну (засоби, методи та дії для досягнення виховної мети) частини. Т. Назарова називає педагогічну технологію «знанням, що

включає методи, засоби навчання та теорії їх використання для досягнення цілей навчання».

С. Бондер виділяє сім критеріїв класифікації освітніх технологій. Залежно від мети процесу творення. новизна; зміст освітнього процесу; взаємодія вчителя та учня та вчителя та учня. за характеристиками операційних елементів освітнього процесу; за методикою оцінки успішності. За рівнем застосування в освітньому процесі.

Поняття "освітня технологія" близьке до поняття "освітня технологія". Методи навчання описують, як вивчати конкретний матеріал у межах певної дисципліни, теми чи питання. Педагогічна методика - це сукупність методів, прийомів, засобів та форм навчання, методи не вимагають логічного обґрунтування з метою їх застосування; вимагають логіки та послідовності у використанні спільних дій вчителя та учнів для досягнення бажаних результатів. Інакше кажучи, технологія відрізняється від методології певними алгоритмами.

На наш погляд, Б. Лихачов дає більш відповідне поняття «освітня технологія». Під цим поняттям він розуміє комплекс спеціальних форм, методів, засобів, прийомів навчання, вихованих засобів.

Наступним поняттям, яке потрібно уточнити, є інформаційні технології. У сучасному великому тлумачному словнику української мови даються такі поняття: місце».

За словами М. Кадемія, «інформаційні технології» – це практична галузь інформатики. Будь-яка комбінація методів або засобів автоматичного збирання, обробки, зберігання та передачі інформації для досягнення певного результату. Використання інформаційних технологій відбувається з допомогою комп'ютерів. Інформаційні технології виконують певну функцію. Реалізація функцій сучасних програмних, апаратно-технічних засобів, засобів та пристроїв передачі та відтворення інформації, що функціонують на базі мікропроцесорної та обчислювальної техніки. Використання спеціальних моделей представлення знань у електронному вигляді. Надає прямий доступ до бізнес-режиму під час використання мов програмування та інструментів штучного інтелекту. Забезпечення зручності використання комп'ютера. Також М. Кадамія заявив у дослідженні: Інформаційна технологія – це комплекс методів та технологічних засобів зберігання, створення, обробки, передачі та використання інформації».

На думку Л. Шилової, «Інформаційна технологія - це процес, який використовує складні методи та засоби для обробки та передачі інформації про стан об'єктів або конкретних явищ. Однак Т. Крамаренко розуміє це поняття як обробку інформації техніки з використанням комп'ютерів та різних засобів.

Детальний опис понять, що вивчаються нами, можна знайти у О. Гудирєва. Він розглядає концепт як систему взаємозалежних елементів. Сучасні інформаційні методи та засоби пошуку, створення, збору, зберігання, обробки, передачі та адресної інформації.

Використання отриманої інформації та знань для вдосконалення освітніх процесів. У своїх роботах В. Беспалка, Е. Полат та І. Роберт мають дуже близькі концепції.

М. Фіцула представляє свою концепцію «навчання інформаційними технологіями», стверджуючи: «Навчання інформаційним технологіям – це методологія та технологія процесу творення з використанням сучасних інформаційних технологій.

Проаналізувавши наукову та навчальну літературу, я дійшов висновку, що інформаційні технології ототожнюються з процесом накопичення та обробки інформації за допомогою комп'ютерів та її використанням для покращення навчального процесу.

Без сумнівів можна сказати, що інструментом створення якісно нової освіти є інноваційна діяльність. Чи варто використовувати мультимедійні засоби навчання в школі? Однозначно ТАК! Однак, школі необхідна певна адаптація до комп'ютерного століття. Єдиної думки про те, якою вона

повинна бути, на сьогодні не існує. Залишається відкритим питання: «Як же найбільш ефективно використовувати потенційні можливості сучасних інформаційних та комунікаційних технологій при навчанні школярів, в тому числі, при вивченні математики?»

> Актуальність проблеми зумовлена

Необхідністю пошуків різноманітних форм і методів використання комп'ютера в навчально-виховному процесі

> Зробити уроки математики по справжньому продуктивними, процес навчання ікавим

Здійснювати диференційований підхід до навчання

Об'єктивно і своєчасно проводити контроль і підведення підсумків

# **Рис.1.** Актуальність проблеми

<span id="page-9-0"></span>**Мультимедія** – це засіб або інструмент пізнання уроку, що сприяє розвитку мотивації, комунікативних здібностей, а також отриманню навичок і накопиченню фактичних знань.

Комп'ютер нині здатний маніпулювати звуком і відео для досягнення спецефектів, синтезувати й відтворювати звук і відео, включаючи анімацію й інтеграцію в єдину мультимедіа презентацію.

Використання мультимедіа в процесі навчання сприяє підвищенню ефективності навчання, а саме:

- ❖ поліпшенню засвоєння навчального матеріалу;
- ❖ зменшенню часу рішення стандартних завдань;
- ❖ сформованості практичної спрямованості знань учнів;
- ❖ поліпшенню поведінкового;
- ❖ емоційного, позитивного ставлення до предмету;
- ❖ підвищенню інформаційної культури учнів;
- ❖ розвитку пізнавальної і творчої активності учнів

Використання інформаційних технологій

Досягти свободи у творчості учасників педагогічного процесу – учня і вчителя

**ДОЗВОЛЯЄ ДАЄ МОЖЛИВІСТЬ**

Підвищення мотивації навчання

Підвищення індивідуальної активності

Спрямованості на особистість школяра

Формування інформаційної компетенції

Інтерактивності навчання

**Рис. 2.** Використання інформаційних технологій Запровадження засобів нових інформаційних технологій в навчальновиховний процес впливає на:

ЦІЛІ НАВЧАННЯ

З'являється мета підготовки учнів до життя в інформатизовано му суспільстві

ЗМІСТ НАВЧАННЯ

Виникає потреба перегляду попереднього змісту курсу математики та введення до нього нових змістовних одиниць прикладного характеру

Дозволяє ефективно застосовувати продуктивні, розвиваючі методи навчання дослідницького характеру

МЕТОДИ НАВЧАННЯ

> Впровадження таких прогресивних форм навчання, як колективнорозподільні, групові та індивідуальнодиференційовані

ОРГАНІЗАЦІЙНІ

ФОРМИ

**Рис. 3.** Вплив інформаційних технологій на навчально-виховний процес

Розумне використання в навчальному процесі наочних засобів навчання відіграє важливу роль у розвитку спостережливості, уваги, мови й мислення школярів.

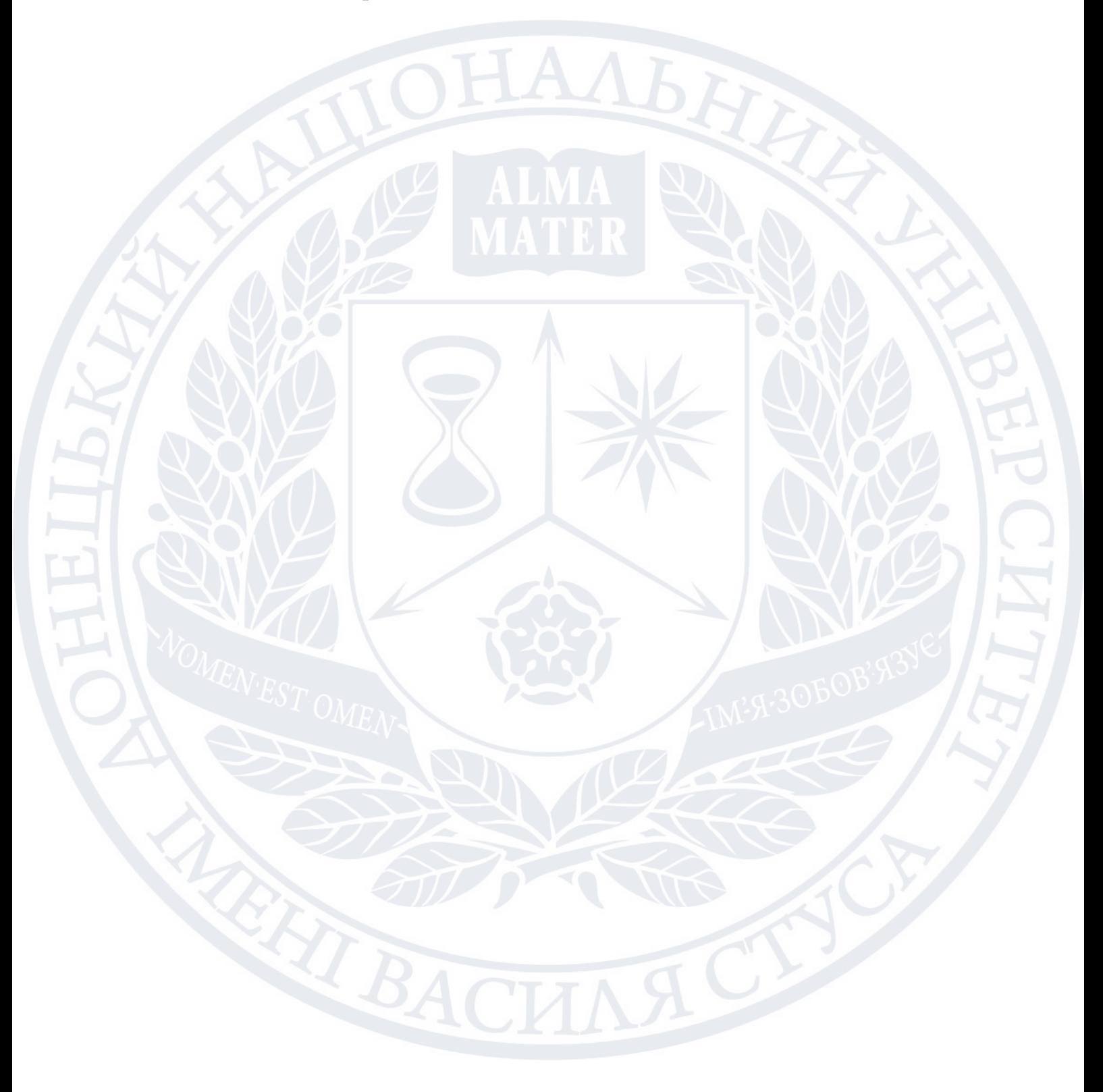

# <span id="page-12-0"></span>РОЗДІЛ 1. ОСОБЛИВОСТІ МУЛЬТИМЕДІЙНИХ ТЕХНОЛОГІЙ У НАВЧАЛЬНОМУ ПРОЦЕСІ ДЛЯ ФОРМУВАННЯ ІНФОРМАЦІЙНО-КОМУНІКАЦІЙНИХ КОМПЕТЕНТНОСТЕЙ

Методи й засоби навчання розкриваються через форми організації навчального процесу та основні види навчальної діяльності.

1.1 Відео-лекція.

<span id="page-12-1"></span>Лекція вчителя записується як відеофайл. Методом нелінійного монтажу її можна доповнити мультимедіа додатками, що ілюструють виклад лекції. Таке доповнення не лише збагачує зміст лекції, а й роблять її виклад жвавішим і привабливішим для учнів. Безперечною перевагою такого способу викладу теоретичного матеріалу є можливість прослухати лекцію в будь-який слушний час, а також можливість повторно повернутися до незрозумілих питань.

Для створення відео уроку сьогодні не обов'язково мати відеокамеру, досить скористатись безкоштовними комп'ютерними програмами, які можна знайти в Інтернеті. Процес створення відео уроку складається з таких етапів:

- пошук, збір та підготовка матеріалів для створення відео уроку;

- програма для створення відео уроку;

- поширення відео уроку.

Найвідомішими програмами для створення відео уроків є:

Jing – програма здійснює не лише запис відео, а й створює скріншоти. Для виділення потрібних моментів можна додавати текстові поля, стрілки і прямокутники. Програма може відправляти результати запису на Twitter, Screencast.com, Flickr та інші веб-сторінки. Якщо є мікрофон, також є можливість записати звук.

Webineria — дуже проста у використанні програма для запису відео. В якій запис ведеться у форматі AVI, з подальшою можливістю конвертування у FLV. Почати або припинити запис відео уроку можна за допомогою гарячих клавіш. Є цікава функція - об'єднання з відео двох джерел. Наприклад: запис з екрану і веб камера.

Wink — програма для створення презентацій та уроків. В програмі можна створювати скріншоти та додавати кнопки, назви та пояснювальні поля. Підтримує такі формати: EXE, FLV, HTML та інші.

Camtasia Studio – програма для створення презентацій різного призначення. За допомогою CamtasiaStudio можна створювати презентації, відео уроки, анонси, поздоровлення і т. і. Програма складається з комплексу невеличких програм: CamtasiaRecorder, CamtasiaMenumaker, CamtasiaAudioEditor, CamtasiaTheater, CamtasiaPlayer.

UltraVNCScreenRecorder – програма заснована на програмі CamStudio. Але UltraVNCScreenRecorder приділяє більше уваги продуктивності. Підтримує аудіо та має можливість створювати скріншоти.

WindowsMediaEncoder – це додаток, який розроблений Microsoft для захоплення відео за допомогою відповідного пристрою і перетворення його у другі формати з багатоканальним якісним звуком. Має інструкцію за допомогою якої можна засвоїти програму. Програма має опції для транслювання відео та інших зображень з веб-камери. Підтримує HD якість відео.

TipCam – крім стандартних функцій захоплення відео з екрану має й унікальні характеристики: підтримує AVI та FLV, відео можна перезаписати, початок та кінець можна вирізати, відео має функцію фокусу для збільшення окремих елементів відео, можна малювати різноманітні фігури під час запису. У робочому вікні здійснюється: старт, призупинення, видалення, попередній запис ролика, редагування коментарів. Для масштабування зображення за допомогою гарячої клавіши, збільшується область екрану слідом за курсором, поки не зафіксувати її на місці. До числа переваг можна віднести можливість записати відео з віддаленого дисплея через VNC-сервер і можливість завантажувати відео на UtipU.cjm, YouTube.

Krut –це маленький Java-додаток для створення скрінкастов, програма не вимагає установки. Веде запис окремої частини монітора у форматі movзі звуком. Є можливість задавати ділянку запису і кількість кадрів в секунду для відео, яке записується. Опція "Стеження за курсором" дає можливість записувати область навколо курсора миші. Перед початком запису можна включити попередній перегляд, для того, щоб побачити, що потрапить в кадр.

<span id="page-14-0"></span>**1.2.** Мультимедіа лекція.

Для самостійної роботи над лекційним матеріалом можуть бути розроблені інтерактивні комп'ютерні навчальні програми. Це — навчальні посібники, в яких теоретичний матеріал, завдяки використанню мультимедіа засобів, структуровано так, що кожен учень може вибрати для себе оптимальну траєкторію вивчення матеріалу, зручний темп роботи над курсом і спосіб вивчення, що максимально відповідає психофізіологічним особливостям його сприйняття.

#### <span id="page-14-1"></span>**1.3. Практичні заняття.**

Це самостійне розв'язування учнями задач, умови яких даються в моделях, схемах або кресленнях. Кожен учень, або група учнів, для виконання практичного завдання отримує умову на картці, виконує вимірювання, самостійно отримує дані для вирішення поставленої задачі, а також встановлює нові для себе математичні факти або закріплює вже відомі. Виконуючи такі завдання, учні набувають навичок з вимірювання, обчислення, вміння поводитися з вимірювальними інструментами - це дозволяє їм знаходити найбільш раціональне рішення, швидше і точніше обчислити шукану величину, закріпити вміння застосовувати правила наближених обчислень. Такі завдання дозволяють повніше і свідоміше усвідомити математичні залежності між величинами, встановити більш

тісні зв'язки між різними розділами курсу математики і між різними шкільними предметами.

Використання практичних завдань на уроках математики допомагає вирішити такі дидактичні цілі:

- мотивація сприйняття нових математичних понять;
- ілюстрація навчального матеріалу;
- закріплення і поглиблення знань з предмету;
- формування практичних умінь і навичок.

Використання практичних робіт надзвичайно ефективне у роботі з учнями, що мають значні прогалини у знаннях з математики, у яких неналежно розвинуті логічне мислення та просторова уява. В окремих випадках такий вид діяльності стає чи не єдиним способом для отримання ними найпростіших знань з теми, формування елементарних умінь та навичок.

#### <span id="page-15-0"></span>**1.4. Педагогічний контроль***.*

Контроль знань учнів – важлива ланка в складному процесі навчання. Він включає не тільки одержання і фіксування підсумкової інформації про результати навчання, а й сприяє виявленню нерозв'язних завдань навчання та причин повільної роботи учнів, самоаналізу вчителем та учнем своєї діяльності, обговоренню підсумків спільної діяльності і, найголовніше, визначенню вчителем вихідних даних (на основі набутих учнями вмінь і навичок) для здійснення нового циклу процесу навчання, більш високого за рівнем, досконалішого порівняно з попереднім.

Без чіткої системи виявлення результатів навчальної діяльності учнів не можна ефективно керувати їхнім навчанням, своєчасно запобігати неуспішності, коригувати відхилення в засвоєнні програмового матеріалу, організовувати диференційовану індивідуальну роботу з учнями.

Перевірка й оцінювання результатів навчання сприяє формуванню в учнів оціночного ставлення до себе і своєї діяльності, виробляє почуття

самокритичності, принциповості, а також таких рис характеру, як витривалість, наполегливість, уміння володіти собою. Необхідно створювати певні дидактичні умови для активного формування в учнів адекватної самооцінки, яка вважається серцевиною особистості, регулятором її поведінки і діяльності.

Існують принципи контролю навчальних досягнень учнів. Відомі чотири принципи контролю, згідно яких доцільно планувати його форми і засоби для успішної реалізації основної методичної мети вивчення курсу.

1. Визначення мети контролю знань учнів.

Формування мети контролю повинно бути орієнтоване на той зміст навчального курсу або ті чи інші його аспекти, засвоєння яких буде контролюватись, причому про необхідні результати навчання і бажані їх показники учні повинні бути проінформовані, наприклад, у вигляді інформаційної розробки.

2. Встановлення конкретних об'єктивно необхідних результатів контролю знань.

Загальна мета контролю повинна конкретизуватись через вимоги. виражені через дії вимоги стають тими необхідними (бажаними) результатами засвоєння, з якими при здійсненні контролю учитель повинен співвідносити результати досягнень учнів. При цьому в плануванні вимог контролю засвоєння результатів навчального матеріалу доцільно передбачити по можливості не лише виявлення результатів, а й їх діагностику, тобто встановлення причин помилок в знаннях учнів (особлива увага повинна приділятись самодіагностиці на основі самооцінці виконаної роботи).

Таким чином, під показником засвоєння слід розуміти бажані дії учнів, що свідчать про досягнення того чи іншого елемента результату засвоєння. Разом з цим необхідні результати засвоєння (підсумкові знання) можна визначити і як спільний показник мети навчання, і як сукупність показників засвоєння і зв'язків між ним, встановлених в залежності від конкретного навчального матеріалу і мети навчання (засвоєння основ науки).

#### <span id="page-17-0"></span>**1.5. Організація контролю знань учнів.**

При визначення необхідних результатів засвоєння треба брати до уваги місце контролю при вивченні матеріалу. В залежності від місця контролю виділяють такі його види: поточний (контроль засвоєння навчального матеріалу під час пізнавального процесу), підсумковий по темі (тематичний) або другої логічно завершальної частини навчального матеріалу (поетапний підсумковий контроль) і підсумковий по курсу навчання. Крім того, визначення остаточного змісту для конкретного контролю пов'язане з його формою – масовою або індивідуальною, а також із способом контролю – письмовий, усний, усно письмовий, практичний.

Після того, як будуть визначені всі вказані організаційні аспекти і встановлені необхідні результати засвоєння для конкретного контролю, можна приступати до підбору і конструювання відповідних його засобів – контрольних і самостійних робіт, заліків, тестів.

3. Знаходження шляхів об'єктивного аналізу і оцінки результатів контролю.

Аналіз і оцінка підсумків контролю передбачають співставлення якості досягнутих учнями результатів із запланованими необхідними результатами засвоєння. По елементний аналіз відповідей (усних чи письмових) учнів сприяє підвищенню якості не лише якісної, а, іноді, і кількісної оцінки.

Такий аналіз полягає в розбитті контрольного завдання на можливі елементарні складові частини у відповідності з показниками засвоєння, що вичавлюються, і аналізування відповідей учнів на основі цих показників та зв'язків між ними.

Додержуючись основних принципів вибору мети, об'єктивності оцінки результатів контролю, вчитель-предметник має великі можливості у досягненні бажаних результатів навчання, як наслідок, формуванні розумової культури учнів.

Для того, щоб педагогічно німотно визначити мету вивчення нового матеріалу, необхідно точно знати, що вже досягнуто унаслідок навчання.

Контроль досягнутих результатів має низку функцій. Розглянемо деякі з них.

Перша функція контрою може бути визначена як навчаюча. Контроль сприяє поглибленню, розширенню, удосконаленню знань учнів. Нормальний розвиток навчального процесу передбачає зворотний зв'язок у двох його різновидах: «учень-вчитель» і «учень-учень». Ідеться про так званий зовнішній і внутрішній зв'язок у навчанні.

Друга функція контролю – виявлення знань, умінь і навичок, а також існуючих ще в них прогалин – діагностична.

Третя функція контролю – вимірювання і оцінка знань і навичок учнів. Четверта функція контролю – виховна або функція стимулювання (виховання волі, характеру, дисципліни, навичок систематичної самостійної праці та ін.).

П'ята функція контролю – розвиваюча. Контроль знань сприяє розвитку психічних процесів особистості – уваги, пам'яті, мислення, інтересів, пізнавальної активності, мовлення учнів.

Шоста функція контролю – прогностична (методична). Передусім вона стосується вчителя, який отримує досить точні дані для оцінки своєї праці, результатів запровадження своєї методики викладання, шляхів подальшого вдосконалення навчання. Однак така функція контролю стосується і учнів. Контроль допомагає їм прогнозувати свою навчальну роботу.

Також існують і форми контролю. Вони передбачають:

- відкритість, конкретність та обґрунтованість вимог на кожному етапі засвоєння знань, умінь та навичок;

- різнорівневий підхід до оцінювання результатів навчальної праці;
- оцінювання кінцевого результату засвоєння з урахуванням позитивних проміжних результатів;
- самоаналіз і самооцінку навчально-пізнавальної діяльності учнів;
	- самостійність учнів у виборі темпів засвоєння та рівня кінцевого результату.

# <span id="page-20-0"></span>РОЗДІЛ 2. ВПРОВАДЖЕННЯ МУЛЬТИМЕДІЙНИХ ТЕХНОЛОГІЙ У НАВЧАЛЬНИЙ ПРОЦЕС

Майбутнє шкільних комп'ютерних технологій безпосередньо залежить від того, наскільки продуманий початковий період їх упровадження в навчальний процес.

- Обладнання кабінету комп'ютером і мультимедійним проектором, створення в школі медіатеки з математики.
- Оволодіння методикою створення мультимедійної презентації до уроку.

Найбільш доступне й просте для створення таких уроків середовище – Power Point. Створити прості слайди до уроку, за наявності практики, можна досить швидко. Це дуже зручно, адже вчитель звільняється від необхідності створювати креслення безпосередньо на уроці, що економить час. Крім того, креслення, зображене на екрані, не порівняти з кресленням, що поспіхом крейдою намальоване на дошці: у першому випадку все чітке, рівне, барвисте і яскраве. Пояснювати нову тему за таким кресленням задоволення. У процесі пояснення вчитель використовує анімаційні слайди, може показати, виділити, на екрані ті елементи або об'єкти, на які слід звернути особливу увагу. Для проведення математичного диктанту чи релаксації на текст можна накласти звук. При закріпленні знань із пройденого курсу можна використати тести, які легко створити в Місrosoft Word або в Power Point. Результат тесту відразу видно на демонстраційному екрані, що завжди викликає в учнів зацікавлення, якщо їхні відповіді збігаються з правильними відповідями на екрані.

Хоч би якою складною та нудною була для школяра тема уроку, вона стане цікавою, якщо навчальний матеріал на екрані подати у кольорах, зі звуком та іншими ефектами. Презентація в процесі пояснення нового матеріалу з певної теми дає змогу вчителю не робити записів на дошці, а отже, в нього залишається більше часу на закріплення.

Засвоєння учнями навичок роботи з мультимедійними програмними засобами. Одним із головних методів активізації пізнавальної діяльності учня на уроках математики є робота з книгою, а вміння працювати на комп'ютері – один із найбільш затребуваних видів діяльності.

### <span id="page-21-0"></span>**2.1. Загальні поради для навчальних мультимедійних презентацій.**

Мультимедійні презентації можна демонструвати за допомогою різноманітного обладнання. Найпоширеніший варіант – використання мультимедійного проектора у поєднанні з ПК чи ноутбуком. Це дозволяє створювати рамки більшого розміру, змінювати розміри рамок та використовувати їх у класах, що знаходяться далі від екрана. З іншого боку, зображення, яке мультимедійний проектор посилає на екран, трохи темніше, ніж зображення на вашому моніторі. Інший варіант використовувати другий монітор або телевізор з більшим розміром екрана, ніж основний монітор. Перевага цього методу демонстрації в тому, що навіть у темній кімнаті кольори виходять насиченими та немає спотворень. Недоліком є великий розмір діагоналі та висока вартість екранів із фіксованим розміром екрану.

Мультимедійна презентація – це візуальна послідовність занять, а не керівництво, підручник чи конспект заняття. Тому не обов'язково включати у презентацію слова вчителя (запиши, прочитай, подумай), ціль уроку, вітання тощо. Не перевантажуйте слайди непотрібними деталями. Ми рекомендуємо створити кілька слайдів із простою структурою.

Ми рекомендуємо розміщувати на титульному слайді таку інформацію: назву презентації, ім'я та прізвище автора, назву та рік створення презентації. Додатково можна додати зображення, логотипи.

У презентації використано текстові та графічні авторські та інші авторські матеріали з підручників, навчальних посібників, статей, Інтернету тощо. На останньому слайді ви маєте надати список джерел.

Наприклад, ось кілька прикладів записів із джерела.

Книга з одним автором записується як: – Тернопіль: Астон, 2003. – 64

с.

Книги з двома та більше авторами реєструються наступним чином: – Львів: Світ, 1992. – 271 с.

Формат статей у журналі наступний: Савчук І. І. Декоративноужиткове мистецтво на заняттях з трудового навчання як засіб формування естетичних уподобань учнів / І. В. Савчук // Молодь та ринок: Науковопедагогічний журнал. – Дрогович, 2006. – № 6. – С. 122-126.

Матеріал із інтернету: Горіння. [Електронні ресурси] з рослинними мотивами. - Режим доступу: http://trudove.org.ua/post/vipalyuvannyaroslinn-motivi.

### <span id="page-22-0"></span>**2.2. Службова інформація.**

Формулювання мети, що визначає освітні, освітні та розвиваючі цілі, не потрібно розміщувати на слайдах, оскільки це систематизована та формальна інформація для вчителів. Якщо це загальнодоступне заняття, колеги та керівники побачать цю інформацію у огляді планування занять (рис. 2.3.1). Так само не розміщуйте на слайдах інформацію про види діяльності, об'єкти тощо. д. Ця інформація неактуальна для студентів та відволікає їх навіть на початку презентації. Ви повинні пам'ятати, що все, що можна сказати і не є важливим, не повинно бути поміщене на слайд.

Тема. Вступне заняття. Машина. Моделі-аналоги. Комбінування. Мета: освітня: ознайомлення з правилами внутрішнього порядку та безпечної праці; формування поняття «мошина»; формування понять «модель-аналог» та «метод комбінування»; формування навичок комбінування для створе форми виробу на основі виробу-зразка; виховна:формування позитивного ставлення до праці; розвиваюча: розвиток логічного мислення. Обладнання: інструкція для проведення первинного інструктажу, плакат «Машини», моделі-аналоги виробів з ТЛМ Тип уроку: комбінований.

Тема. Вступне заняття. Машина. Моделі-аналоги. Комбінування.

Завдання на урок: ознайомитися з правилами внутрішнього розпорядку та безпечної праці; зрозуміти поняття «машина», «модельаналог» та «метод комбінування»; використовувати метод комбінування для створення форми виробу

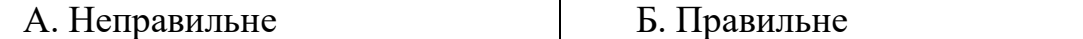

Рис.4. Формулювання мети уроку

<span id="page-23-0"></span>Мультимедійні презентації мають бути короткими, доступними та зв'язковими. Кількість слайдів має бути від 10 до 20, на одному слайді бажано подати одну ідею, одну позицію або одну думку. Але ви можете розділити одну ключову ідею на кілька, якщо хочете. Також презентація триватиме близько 15-30 хвилин. Це час і кількість мультимедійної інформації, на більш менш достатньому рівні, коли можна використовувати різні види уваги, переважно мимовільного. Безумовно, стійкість уваги залежить від якості подачі (якість та актуальність зображень, логіка та послідовність викладу інформації, доступність та емоційність подачі матеріалів тощо). Презентації повинні бути включені тільки до одного або кількох його компонентів, а не до всього уроку. Якщо ви плануєте використовувати на уроці кілька презентацій, ми рекомендуємо вам чергувати їх з іншими видами діяльності, а не використовувати їх послідовно. Варіювання виду діяльності допомагає учням підсвідомо утримувати увагу.

#### **2.3. Стиль презентації.**

Під стилем презентації розуміється набір колірних та структурних рішень, вибраних для презентації слайдів (рис. 5). Різні стилі окремих слайдів небажані, оскільки призводять до того, що учня мимоволі перемикається на нове оформлення слайда замість нової інформації. Блоки представлення можна розділити з різним дизайном. Перший слайд бажано оформити у яскравому стилі, щоб привернути увагу учнів до самої презентації.

Наступні слайди виконані у стриманому стилі та переважно носять інформаційний характер. Ми не рекомендуємо використовувати більше трьох стилів оформлення, типів шрифтів та кольорів в одній презентації. Всі назви слайдів, питань для розгляду та розділів витримані у єдиному стилі. Крапки наприкінці назви немає.

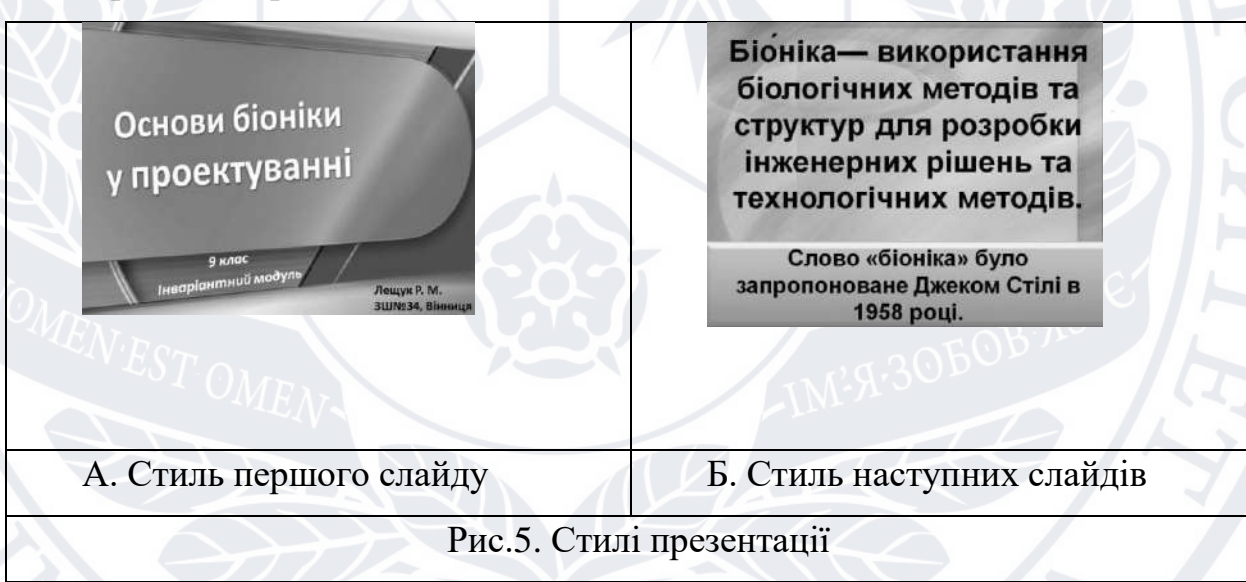

#### <span id="page-24-0"></span>**2.4. Шрифт**

На слайдах використовувати додаткові елементи, рубані без штрихів для кращого розпізнавання. До таких шрифтів відносяться Arial, Calibri та Franklin Gothic (рис. 6). Не наголошуйте на словах або фразах. Асоціюється з гіперпосиланнями. Вам не потрібно використовувати більше двох кольорів та різних шрифтів на одному слайді. Кольори фону та шрифту мають бути контрастними. Ми рекомендуємо використовувати світле тло

та темний шрифт. Текст повинен читатись без напруги. Не поміщайте надто багато текстової інформації на один слайд (рис. 6).

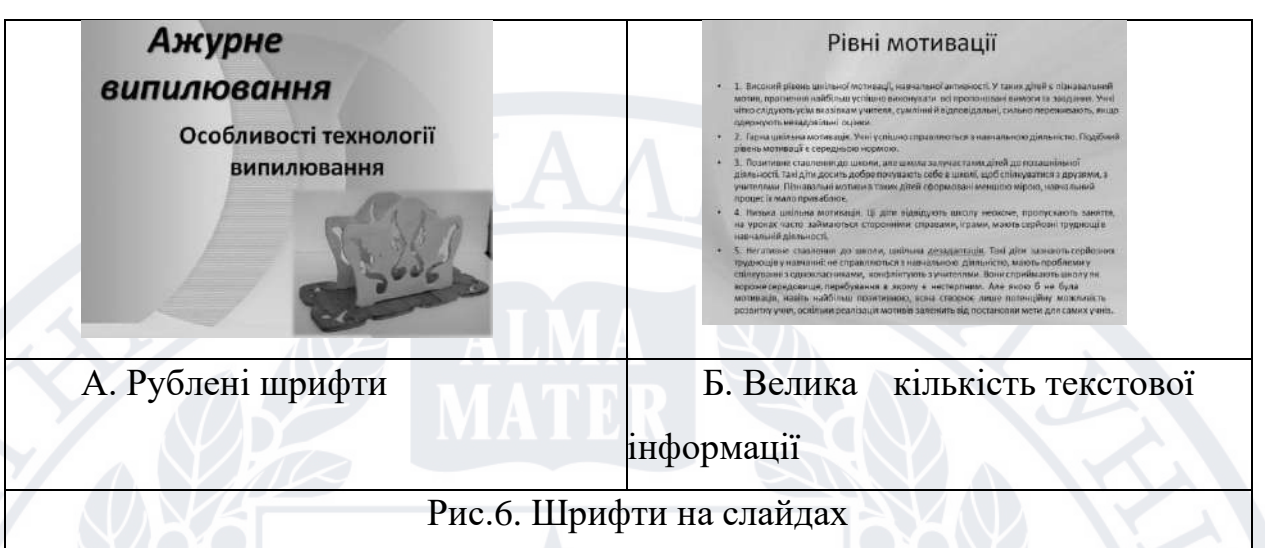

## <span id="page-25-0"></span>**2.5. Фон презентації.**

Дизайн слайдів має підготувати учнів до сприйняття інформації. Тут слід наголосити на виборі фону. Майте на увазі, що фон повинен бути спокійним, рівним та приглушеною кольоровою гамою. Фон не повинен відволікати учнів та заважати сприйняттю інформації (рис. 7).

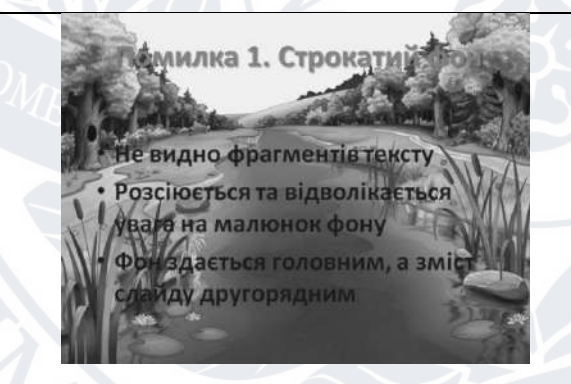

Помилка 1. Строкатий фон

- Не видно фрагментів тексту
- Розсіюється та відволікається увага на малюнок фону
- Фон здається головним, а зміст слайду другорядним

А. Строкатий фон Б. Спокійний фон

Рис.7. Вплив фону на сприймання інформації

Ви можете вибрати свій власний фон із запропонованих програм або створити свій власний. В Інтернеті є безліч варіантів фону, які ви можете завантажити та використати безкоштовно. Наприклад, PowerPoint дозволяє вставити фонове зображення власного дизайну (рис. 8). Візерунки або текстури; файли можуть використовувати однорідне або градієнтне

(плавний перехід кольору) фон. градієнт фарби. За допомогою повзунка можна налаштувати прозорість заливки, щоб приглушити або затемнити її.

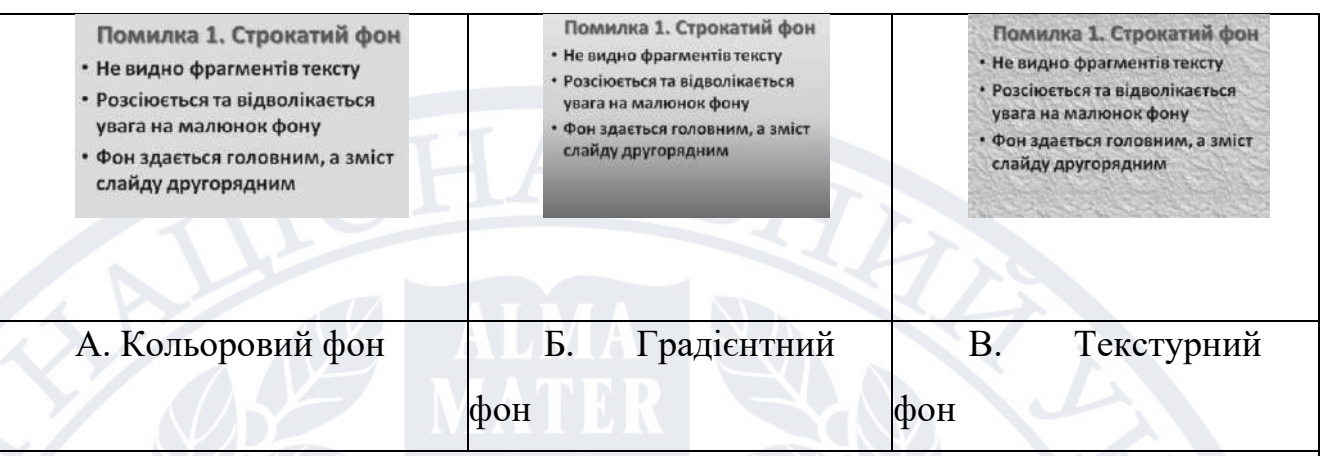

Рис.8. Вбудовані фони, які пропонує PowerPoint

<span id="page-26-0"></span>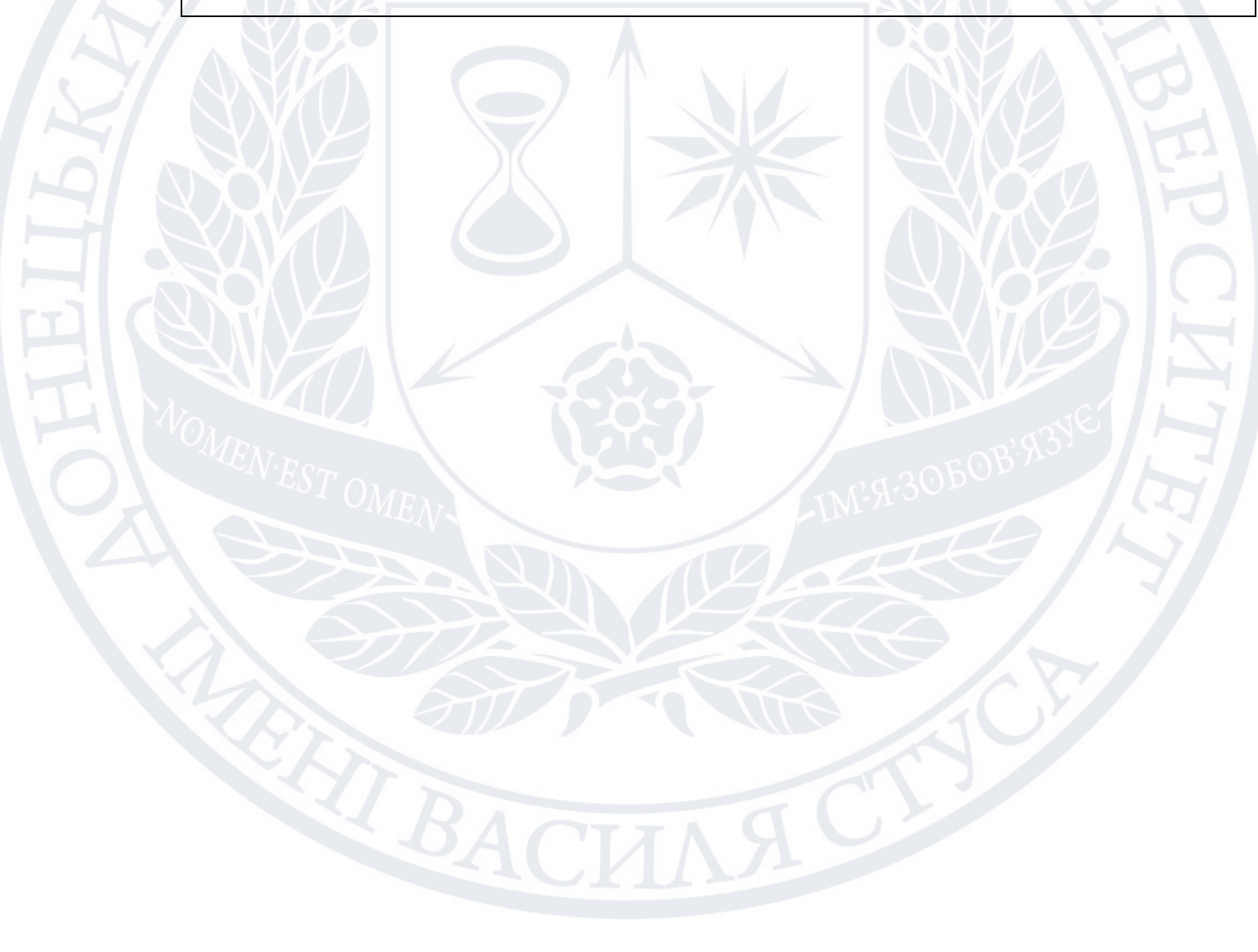

#### **2.6. Інформаційні блоки.**

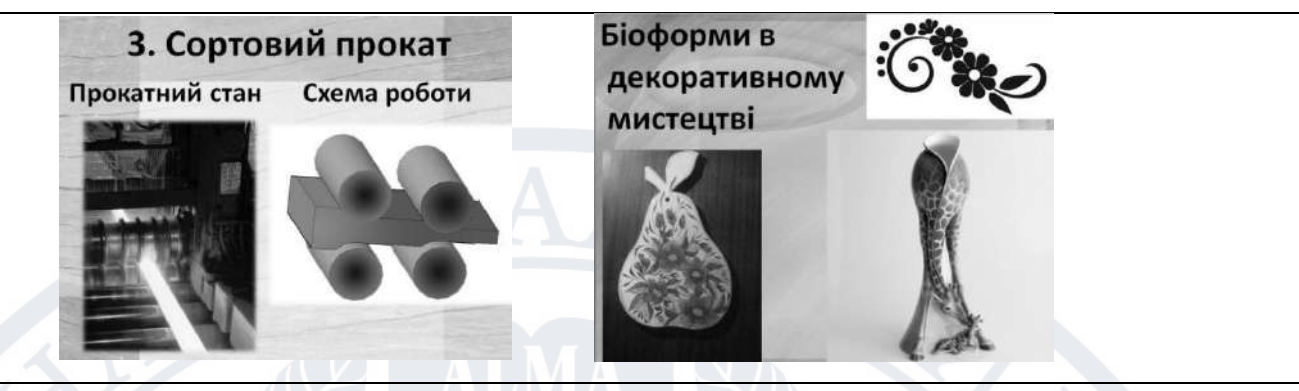

Рис. 9. Розміщення блоків на слайді

На слайді має бути від 2 до 6 інформаційних блоків, які містять текст, графіку, малюнки та таблиці (рис. 9). Один блок менше половини розміру слайду. У презентаціях бажано, щоб блоки доповнювали різні види інформації. Блоки, пов'язані з контентом, розташовуються зліва направо та зверху вниз. Найважливіший блок бажано розташовувати по центру. Відстань між блоками має бути пропорційна їхньому співвідношенню. Іншими словами, ілюстрація та її підпис чи текст мають бути ближчими, ніж сусідні блоки.

#### **2.7. Зображення.**

<span id="page-27-0"></span>Графічна інформація – найважливіша частина вашого слайду, тому зображення мають бути ретельно підготовлені. Перш за все, під час створення графічної серії або списку слід вибирати фотографії однакової якості. Найкраще – якісні кольорові зображення. Не хочеться розтягувати маленькі зображення в Інтернеті. Тому що ясність у цьому випадку губиться. У цьому випадку краще замінити його альтернативою чи взагалі не використовувати. Також недоцільно розміщувати чорно-білий контурний малюнок поруч із кольоровою ілюстрацією, якщо вона не пояснює принципу дії або не уточнює пристрій пристрою або машини (рис. 10, а).

У списку бажано використовувати зображення приблизно однакового розміру (рис. 10, б). Дивлячись на слайд-приклад (рис. 10, в),

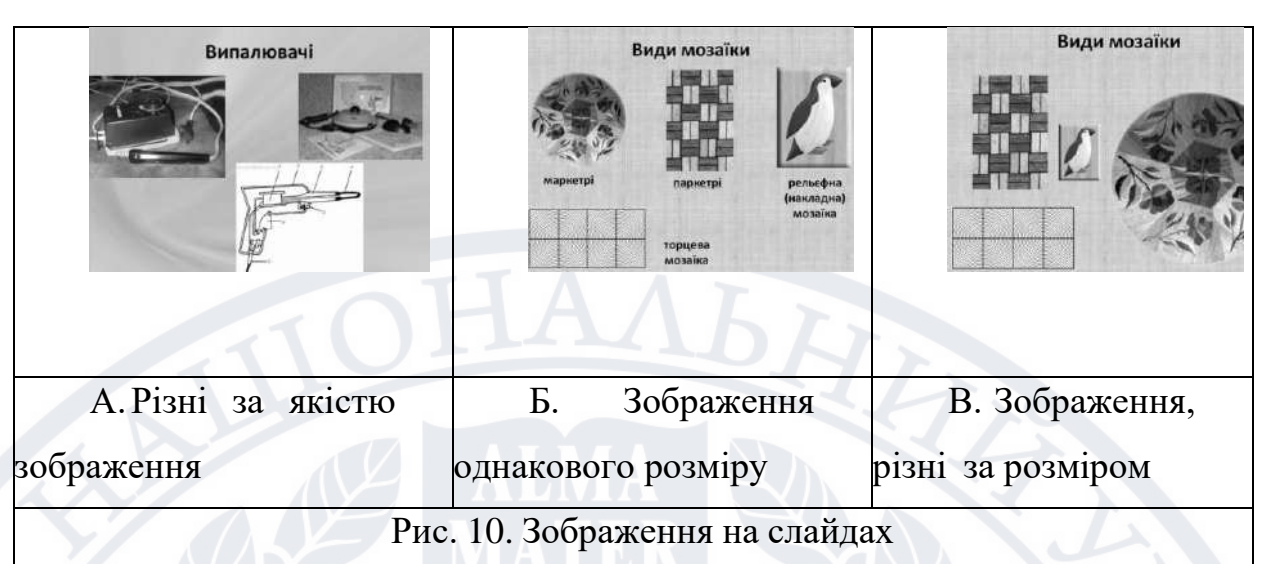

серед них маркетрі мозаїчного типу є найбільш важливим.

Під час роботи з великими розмірами, такими як фотографії високої роздільної здатності або високоякісні зображення з Інтернету, розмір файлу презентації може збільшитися. Щоб зображення не зависало, потрібно оптимізувати зображення. Під оптимізацією зображення розуміється найкраще поєднання якості зображення за найменшого розміру файлу зображення (рис. 11, а). Оптимізація може бути виконана за допомогою графічного редактора. Наприклад, за допомогою програми FastStone Image Viewer можна оптимізувати зображення у форматі \*.jpg такими способами: Відкрийте зображення, обріжте всі зайві частини, збережіть зображення, встановіть якість повзунком (мал. 11, б) приблизно від 70 до 95% і порівняйте результати (рис.11, б). Якщо якість істотно не змінилася, а розмір файлу значно зменшився (з 1436 КБ до 336 КБ), що можна побачити на панелі завдань Параметри формату файлу, це зображення вважається оптимізованим (рис. 11, б). ).

PowerPoint 2007 також може оптимізувати зображення. Для цього потрібно двічі клацнути курсором зображення, викликати вкладку з командою «Обробити малюнок», активувати команду «Стиснути малюнок» і перейти до параметрів. У параметрах поставте мітку поряд із фразою, що позначає параметри стиснення, та позначте якість виводу поряд із фразою «екран (150 пікселів на дюйм)». Зображення автоматично оптимізуються під час збереження презентації.

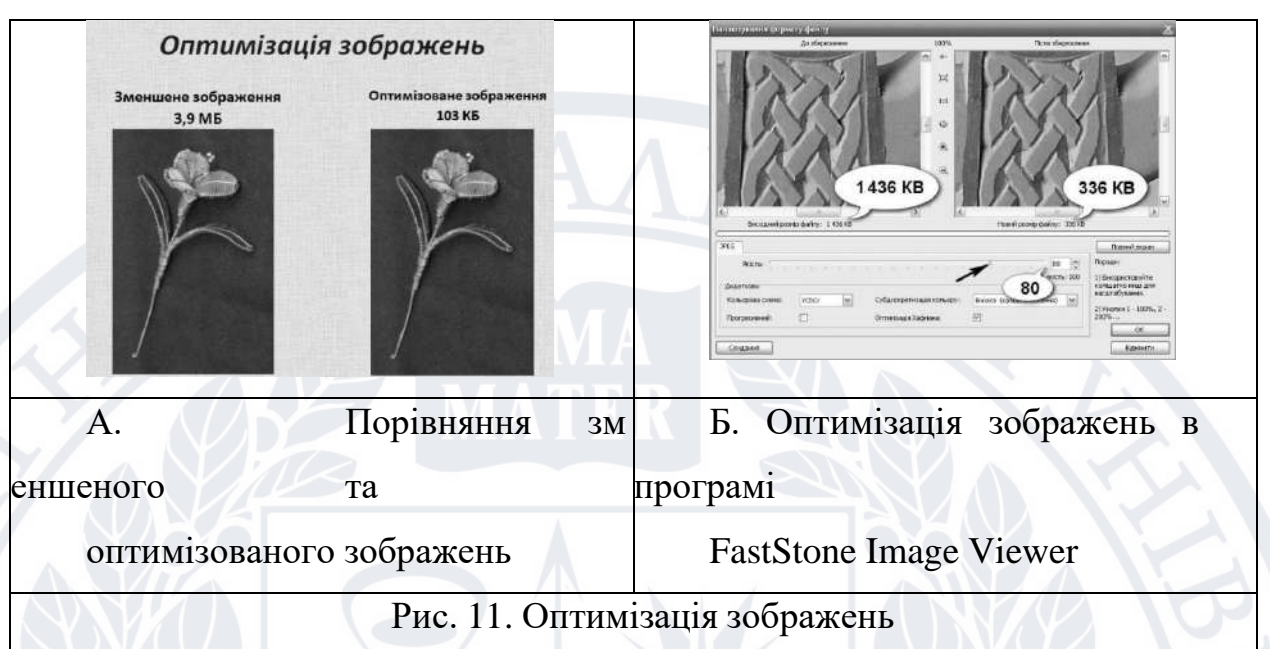

#### <span id="page-29-0"></span>**2.8. Кольорова гамма.**

Колір по-різному впливає розпізнавання інформації, пам'ять і емоційний стан учнів.

Різні варіації білого та сірого підсвідомо називають фоновими квітами. Крім того, на думку вчених, яскраві кольори сприймаються як білі, а темні як чорні.

Червоний, помаранчевий та жовтий кольори стимулюють увагу та емоційне збудження. Різні відтінки зеленого сприяють концентрації та емоційному розслабленню. Синій вважається кольором бізнесу та асоціюється з логікою, інтелектом та практичністю. Коричневий вважається нейтральним і може використовуватися як розмаїття практично на будь-якому фоні. Бежевий колір ідеально підходить для фону завдяки своїй нейтральності та легкості.

Поєднання кольору тла та кольору інформації може мати позитивний чи негативний вплив на сприйняття інформації учнями. Наприклад, зелений текст на червоному тлі дуже погано сприймається, тому що ці кольори мають однакову яскравість та насиченість. Отже, червоний

відтінок повинен бути освітлений (яскравішим або прозорішим), а зелений менш яскравим (затемнений).

#### **2.9. Спеціальні ефекти.**

<span id="page-30-0"></span>Однією з відмінних рис мультимедійних презентацій є їхня динамічність. Однак я пам'ятаю, як відволікався, коли динамічні моменти презентації були такими насиченими. Використовуйте спеціальні ефекти анімації лише у разі потреби. Часто у презентаціях можна побачити низку різних спецефектів, які не сприяють сприйняттю матеріалу, а навпаки, відволікають увагу. Ми не рекомендуємо використовувати анімаційні ефекти в заголовку та останньому слайді.

Вважається, що кількість спецефектів має бути зведена до мінімуму. Спецефекти є доречними, коли потрібно привернути увагу до важливих моментів або вивести інформацію частинами. Наприклад, анімаційні ефекти можуть бути використані для ілюстрації технічної послідовності виготовлення виробу, розкриття процесу або явища, вказівки порядку створення ескізів та малюнків.

Етапи роботи над мультимедійним комп'ютерним проектом включають пошук в Інтернеті необхідних повідомлень і даних, сканування ілюстрацій, зйомку візуальних матеріалів, а також аудіо- та відеомонтаж слайд-анімацій та слайд-фільмів по всьому обсягу.

На етапі розвитку однієї із основних завдань освітніх закладів є створення умов прояви здібностей кожного учня і забезпечення можливості досягнення максимальних результатів навчання. Сьогодні змінюється сама парадигма процесу творення. Необхідно допомогти учням засвоїти знання та створити умови для активної мисленнєвої діяльності. Використання інформаційних та комунікаційних технологій на заняттях значно полегшує цей процес.

Формувати навички роботи з мультимедійними програмними засобами найкраще з невеликою групою учнів у позаурочний час, на факультативних заняттях або гуртках. Саме такі учні, застосовуючи надалі

засвоєні ними програми, зможуть зацікавити інших школярів класу, адже ці програмні засоби дають змогу з мінімальними затратами отримати якомога більше навчальної інформації.

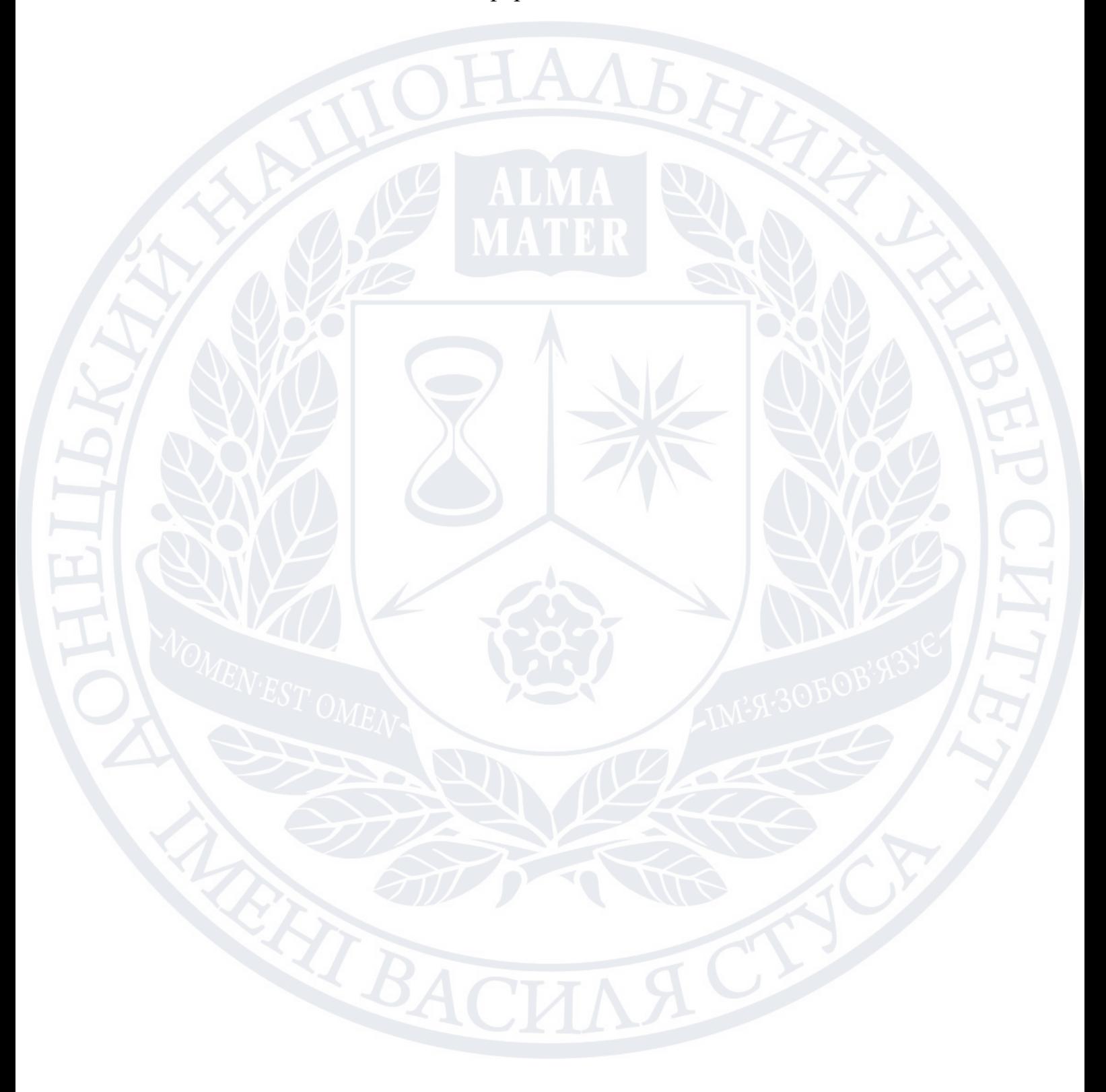

# <span id="page-32-0"></span>РОЗДІЛ 3. МЕТОДИКА СТВОРЕННЯ НАВЧАЛЬНОЇ МУЛЬТИМЕДІЙНОЇ ПРЕЗЕНТАЦІЇ ДЛЯ ЕФЕКТИВНОГО РОЗВИТКУ ІНФОРМАЦІЙНО-КОМУНІКАЦІЙНИХ КОМПЕТЕНТНОСТЕЙ УЧНІВ

Мультимедійні засоби навчання є універсальними і використовуються вчителем на різних етапах уроку. Вони відповідають триєдиній меті уроку:

➢ **Освітній аспект:** сприйняття учнями навчального матеріалу, осмислення зв'язків і відносин в об'єктах вивчення.

➢ **Розвивальний аспект:** розвиток пізнавального інтересу в учнів, уміння узагальнювати, аналізувати, порівнювати, активізація творчої діяльності учнів.

➢ **Виховний аспект:** виховання наукового світогляду, вміння чітко організувати самостійну та групову роботу, виховання почуття товариства, взаємодопомоги.

<span id="page-32-1"></span>Мультимедійні технології дають змогу замінити майже всі традиційні технічні засоби навчання. У багатьох випадках така заміна виявляється надзвичайно ефективною, дає можливість учителю оперативно поєднувати різноманітні засоби, сприяючи глибшому й усвідомленому засвоєнню матеріалу, що вивчається, економить час на уроці й насичує його інформацією. Проте необхідне програмне забезпечення часто або відсутнє, або з певних причин не задовольняє вчителя. У таких випадках незамінним помічником педагога може виявитися Power Point. Цей додаток дає змогу самостійно підготувати мультимедійний посібник до уроку з будь-якого предмета, витративши мінімум часу. Форма й місце використання презентації (чи навіть окремого її слайда) на уроці залежать від змісту цього уроку й мети, яку ставить учитель.

# *3.1.* **Найефективніші прийоми застосування електронних посібників:**

 $\mathbf{\hat{P}}$  При вивченні нового матеріалу. Дає змогу ілюструвати урок різноманітними наочними засобами (застосування особливо вигідне тоді, коли необхідно показати динаміку розвитку якогось процесу).

❖ При проведенні усних вправ. Дає можливість оперативно ставити завдання й коригувати результати їх виконання.

❖ При перевірці фронтальних самостійних робіт. Забезпечує, поряд із усним контролем, візуальний контроль результатів.

❖ При перевірці домашніх робіт. Методика аналогічна методиці, що застосовується під час самостійних робіт.

❖ При розв'язуванні навчальних завдань. Сприяє виконанню креслень, складанню планів розв'язування й контролю проміжних і остаточних результатів самостійної роботи.

Підбиваючи підсумки, слід зазначити, що впровадження нових інформаційних технологій полегшує роботу вчителя і вносить у навчальний процес нові можливості. Застосування інформаційних технологій дає змогу змінити деякі способи подання матеріалу, що традиційно застосовуються в навчальному процесі. Крім того, використання НІТ розширює можливості контролю навчального процесу.

# <span id="page-34-0"></span>РОЗДІЛ 4. МЕТОДИКА ВИКОРИСТАННЯ МУЛЬТИМЕДІЯ-ТЕХНОЛОГІЙ НА УРОКАХ МАТЕМАТИКИ З МЕТОЮ РОЗВИТКУ ІНФОРМАЦІЙНО-КОМУНІКАЦІЙНИХ КОМПЕТЕНТНОСТЕЙ

Важливо, щоб учні зрозуміли, що мультимедійні програмні засоби пропонують широкі можливості. Це розуміння має перерости в зацікавленість не лише учнів, а й учителя, що дасть змогу йому по-новому поглянути на методику побудови уроків.

<span id="page-34-1"></span>**4.1. Методика використання мультимедіа технологій** передбачає:

❖ удосконалення системи управління навчанням на різних етапах уроку;

❖ посилення мотивації навчання;

❖ поліпшення якості навчання й виховання, що підвищить інформаційну культуру учнів;

❖ демонстрування можливостей комп'ютера: це не лише засіб для гри, а й для навчання.

<span id="page-34-2"></span>**Мультимедійні уроки дають змогу розв'язати такі дидактичні завдання:**

❖ засвоїти базові знання з предмета;

❖ систематизувати засвоєні знання;

- ❖ сформувати навички самоконтролю;
- ❖ сформувати мотивацію до навчання;

❖ надати учням навчально-методичну допомогу під час самостійного опрацювання навчального матеріалу.

Представлену технологію можна розглядати як пояснювальноілюстративний метод навчання, основне призначення якого – організація засвоєння учнями інформації шляхом повідомлення навчального матеріалу й забезпечення його успішного сприйняття, що посилюється при

підключенні зорової пам'яті, адже відомо, що більшість людей запам'ятовують 5 % почутого й 20 % побаченого.

При використанні на уроці мультимедійних технологій структура уроку принципово не змінюється: зберігаються всі основні етапи, а зміняться, можливо, тільки їх тимчасові характеристики.

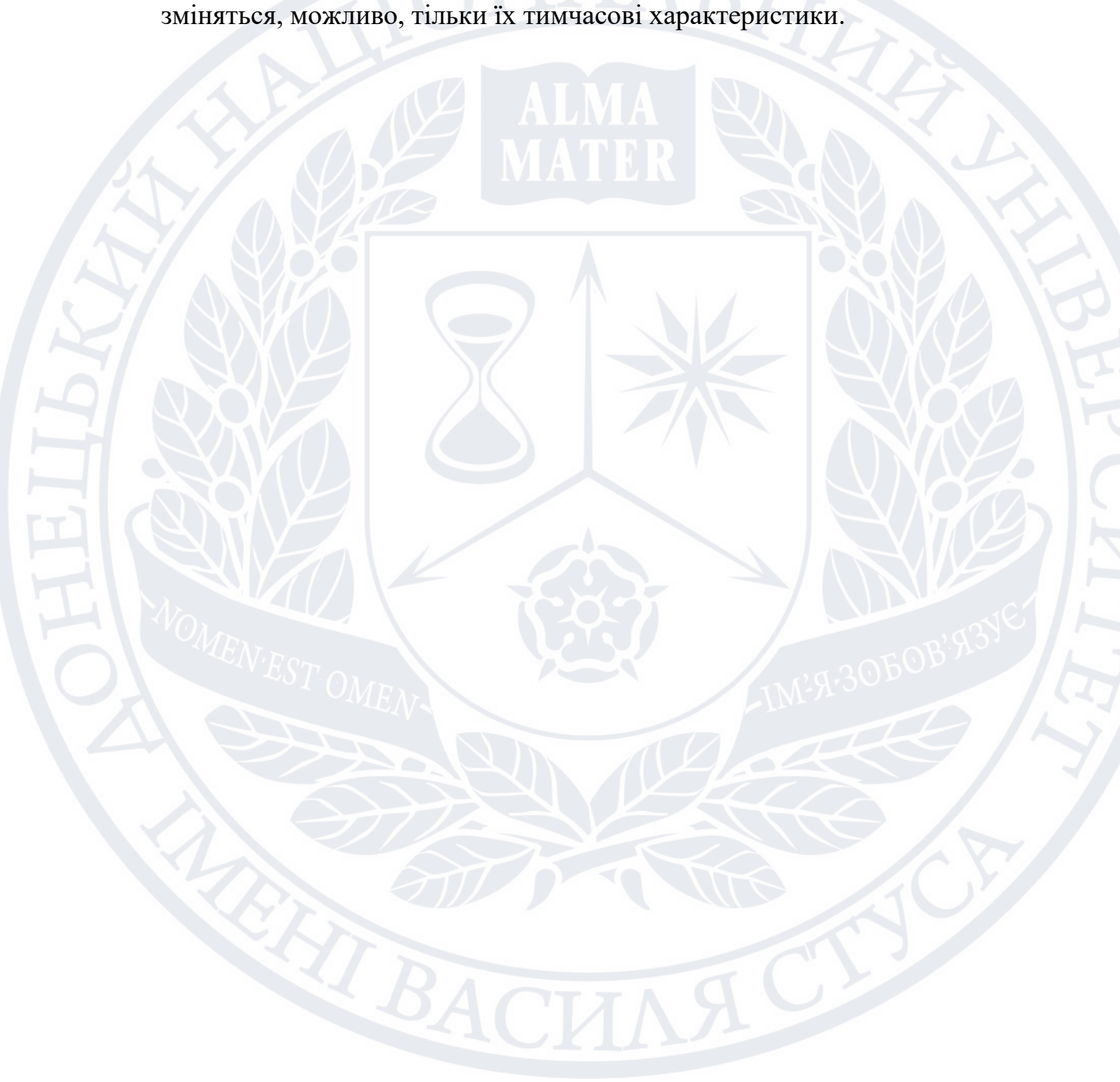
# **Табл.1.** Мінімізована таблиця з використанням ІКТ на етапах уроку математики з А. Гіном «Прийом

педагогічної техніки»

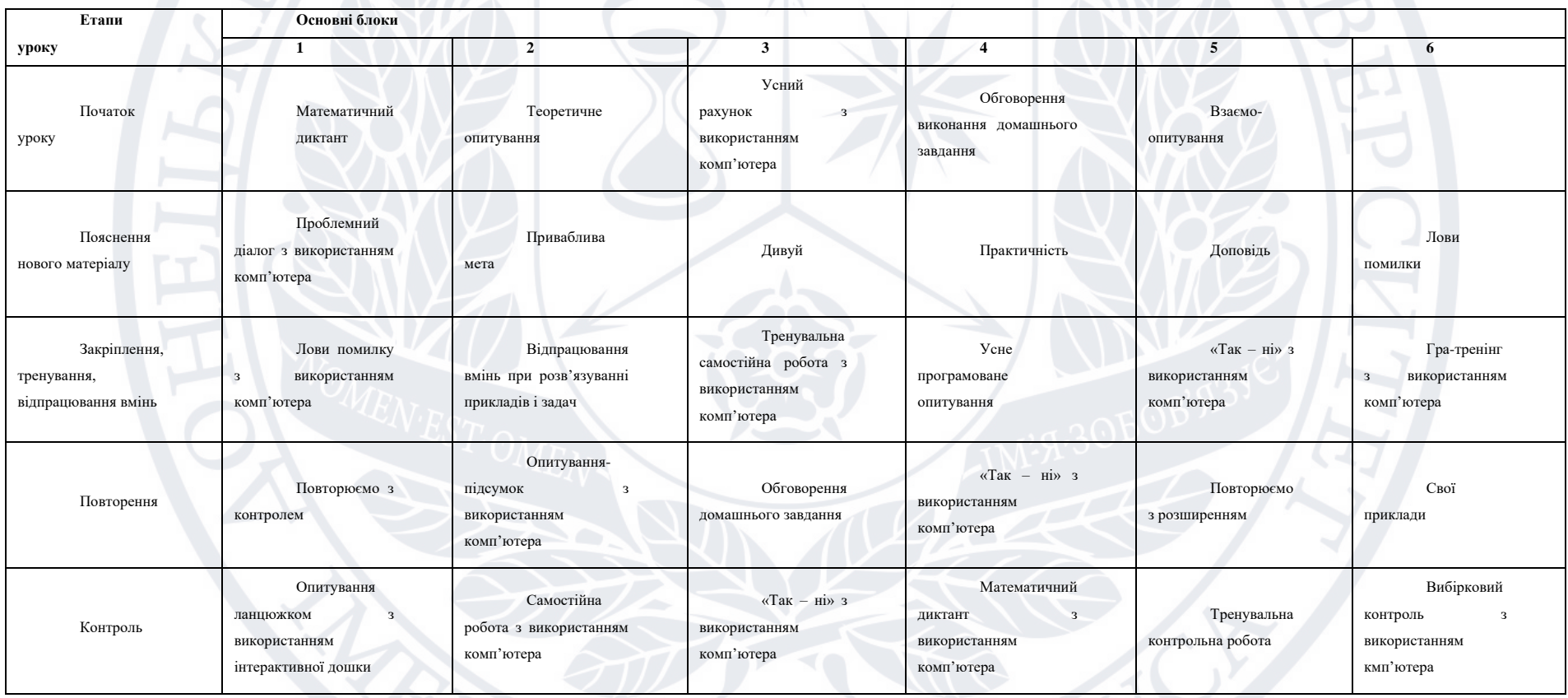

GE2

**EXTEACH** 

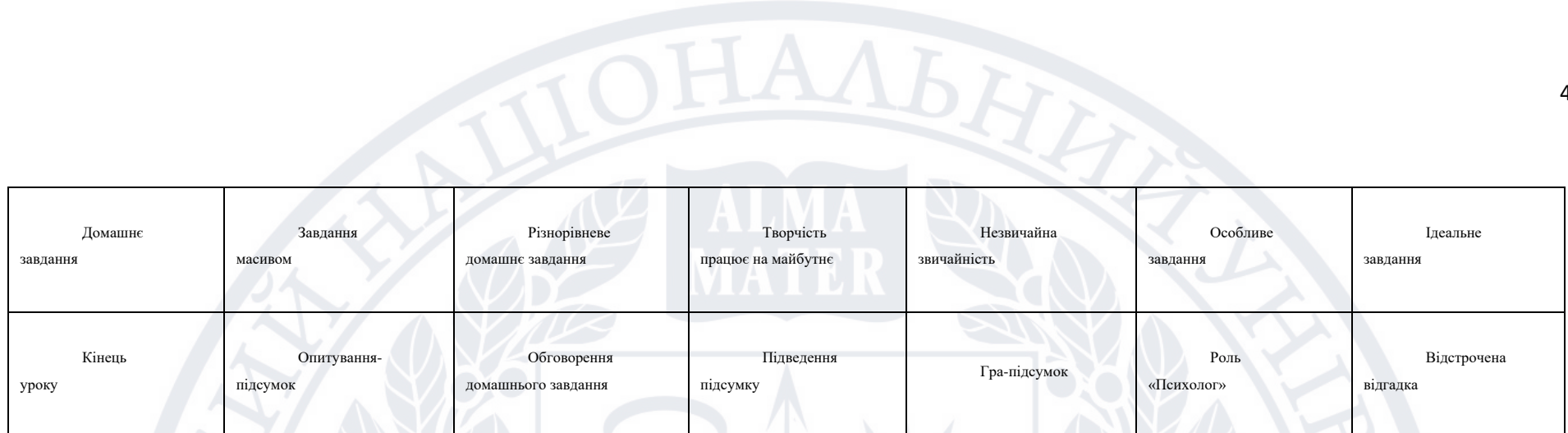

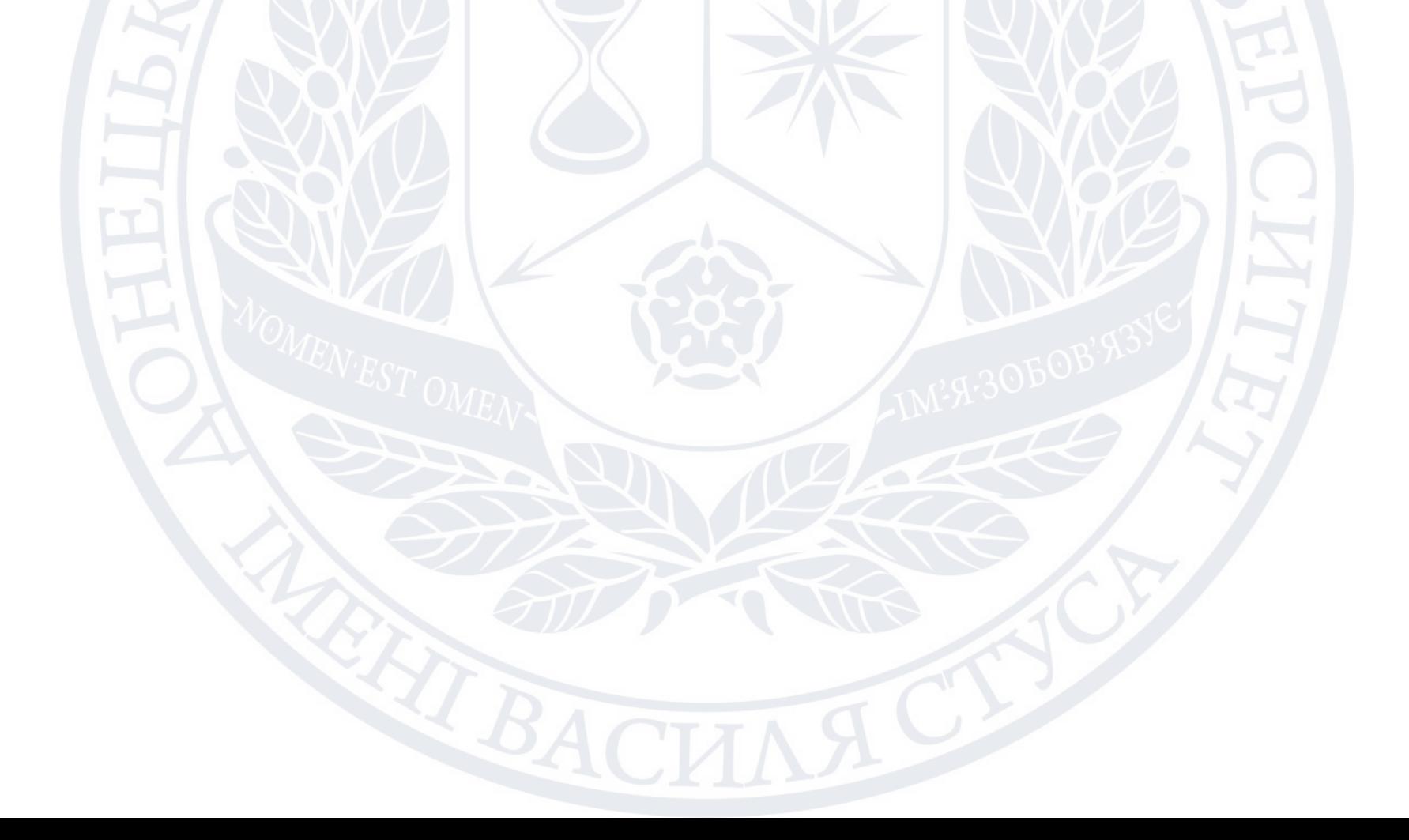

Необхідно відзначити, що етап мотивації в цьому випадку зростає й має пізнавальне навантаження.

Розглянемо деякі типи уроків з використанням мультимедійних технологій. комп'ютер на уроці математики може застосуватися в демонстраційному режимі, в індивідуальному режимі і в дистанційному, індивідуальному режимі.

**Табл.2.** Типи уроків з використанням мультимедійних технологій

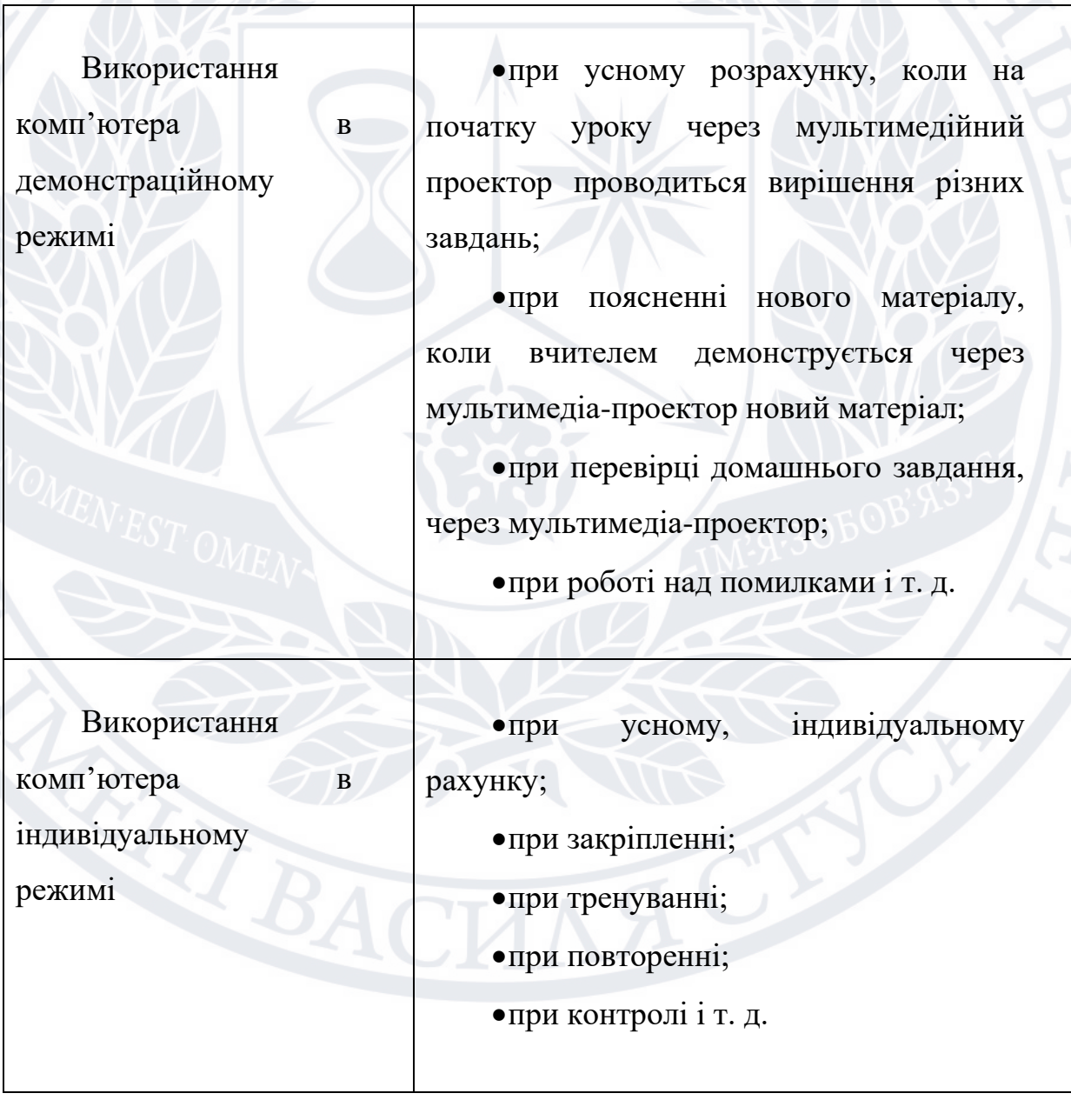

Використання комп'ютера в дистанційному, індивідуальному режиму •в дослідницькій діяльності; •в проектній діяльності учнів; •при перевірці домашньої роботи; •при перевірці контрольної роботи і т. д.

*Підбиваючи сказане*, *можна зробити такі висновки*:

❖ хоч би якими захопливими й багатофункціональними були нові інформаційні технології, роль учителя все ж залишається провідною в навчальному процесі;

❖ комп'ютер звільняє час учителя, виконуючи багато рутинної роботи, дає змогу більше уваги приділяти індивідуальній роботі з учнями, творчо підходити до навчально-виховного процесу;

❖ слід усвідомити ключові переваги мультимедіа і прагнути максимально використовувати їх.

Використання мультимедійних презентацій у вивченні математики сприяє розвитку активної діяльності учнів, дає можливість здійснити інтеграцію навчальної діяльності учня та вчителя й поєднувати індивідуальний підхід із різними формами колективної навчальної діяльності, беручи до уваги рівневу диференціацію.

Під час проведення уроків за допомогою комп'ютера та засобів мультимедіа, уроки зазвичай мають таку структуру:

1. Актуалізація й корекція опорних знань учнів перевіряється за допомогою мультимедіа, усного опитування або гри (5-7 хв.).

2. Засвоєння учнями нового матеріалу: проводиться у двох формах – розповідь вчителя з використанням мультимедійних технологій, або самостійна робота учнів із підручником та виконання завдань до матеріалу, що опрацьовується (10 -15 хв.).

3. Систематизація знань: учні з високим рівнем підготовки виконують самостійно завдання за підручником; слабкі учні на інтерактивній дошці працюють з учителем (15 хв.).

4. Підсумок уроку і домашнє завдання.

#### **4.2. Комбінований урок:**

1. Учням оголошується тема, яка буде розглядатись на уроці, але підкреслюється, що для вивчення нової теми необхідно перевірити, як вони засвоїли попередній матеріал. Після цього частина учнів працює над завданням, що виводиться на мультимедійний екран, а з рештою учнів працює вчитель, причому форми роботи можуть бути різні (фронтальна бесіда, самостійна робота, математичний диктант та ін.).

2. Далі вчитель переходить до наступного етапу уроку – пояснення нового матеріалу із використанням мультимедійних технологій.

3. Опрацювавши новий матеріал, учитель і учні переходять до нового етапу уроку – закріплення вивченого. У кінці уроку, вчитель підводить підсумки, визначає домашнє завдання.

**4.3. Урок узагальнення й систематизації знань** може мати такий вигляд:

1. Постановка мети уроку, мотивація навчальної діяльності учнів – 3 хв.

2. Відтворення й корекція опорних знань – 3 хв.

3. Повторення й аналіз основних фактів, подій і явищ – 4 хв.

4. Узагальнення й систематизація понять, засвоєння знань і їх застосування для пояснення нових фактів, виконання практичних завдань  $-20$  x<sub>B</sub>.

5. Засвоєння провідних ідей і основних теорій на основі широкої систематизації знань – 5 хв. Учитель ставить проблемні запитання, на які учні дають відповідь.

6. Підведення підсумку уроку – 5 хв. Учитель підводить підсумки роботи учнів, виставляє оцінки. Крім цього, дає домашнє завдання і пояснює його.

Використання комп'ютерних технологій на уроках математики дозволяє зробити процес навчання цікавим, наочним, здійснити індивідуальний і диференційований підхід з боку вчителя. К.Д.Ушинський говорив: «Дитяча природа ясно вимагає наочності. Учіть дитину будь-яким п'яти невідомим їй словам, і вона буде довго і марно мучитися над ними; але пов'яжіть з малюнками двадцять таких слів – і дитина засвоїть їх на льоту. Ви пояснюєте дитині дуже просту думку, і вона вас не розуміє; ви пояснюєте тій же дитині складний малюнок, і вона вас зрозуміє швидко... Якщо ви входите в клас, від якого важко добитися слова, почніть показувати малюнки, і клас заговорить, а головне, заговорить вільно».

Проте досягти очікуваного ефекту можна при дотриманні певних вимог до подання наочності.

Завдяки мультимедійному супроводу занять, вчитель економить до 30% навчального часу, ніж при роботі у класної дошки. Він не думає про те, що йому не вистачить місця на дошці, не турбується про те, якої якості крейда, чи зрозуміло, і чи все написано, не витрачає час на витирання та написання знову. Економлячи час, вчитель збільшує щільність уроку, збагачує його новим змістом. Знімається і інша проблема. Коли вчитель відвертається до дошки, він мимоволі втрачає контакт з класом. Іноді він навіть чує шум за спиною. У режимі мультимедійного супроводу вчитель постійно «тримає руку на пульсі», бачить реакцію учнів, вчасно реагує на ситуацію, що змінюється. Центр тяжіння переноситься з навчання на учіння. Це не звичайне «натаскування» учнів, не екстенсивне збільшення знань, а творчий підхід до навчання всіх учасників освітнього процесу. На уроці створюється обстановка взаємодії і взаємної відповідальності. Тільки за наявності високої мотивації всіх учасників освітньої взаємодії можливий позитивний результат мультимедійного уроку.

## РОЗДІЛ 5. ВИКОРИСТАННЯ ІНТЕРАКТИВНОЇ ДОШКИ НА УРОКАХ МАТЕМАТИКИ

Сьогодні загальні освітні практики у більшості розвинених країн формуються з урахуванням наступних пріоритетів: Гуманізація, індивідуалізація, удосконалення, профільування та рання спеціалізація. Насправді його реалізація включає перетворення освітнього процесу, переклад у предмет. - на основі об'єкта.

Одним із важливих засобів підвищення якості навчального процесу, успішного засвоєння знань учнями та формування у них компетенцій та умінь є не лише реалізація принципу наочності у навчанні, а й метод діяльності в освіті.

Грамотне використання можливостей інформаційно-комунікаційних технологій у навчальному процесі сприяє активізації пізнавальної діяльності та підвищенню якісної успішності учнів. Досягати мети навчання за допомогою сучасних електронних матеріалів, призначених для використання на заняттях у навчальних закладах. Розвивати в учнів навички самоосвіти та самоврядування, зменшувати труднощі у навчанні, підвищувати активність та ініціативу, підвищувати комфортність навчання у класі. Розвиток інформаційного мислення школярів, формування інформаційно-комунікативних навичок, набуття навичок роботи з персональним комп'ютером.

Використання інтерактивних дощок у навчальному процесі поєднує очевидні переваги комп'ютерів з перевагами звичайних шкільних дощок, тому ви можете реалізувати як абсолютно нові, так і перевірені часом методики навчання.

Проблема використання сучасних педагогічних технологій у навчальному процесі, із залученням нових методів та засобів у педагогічну практику, розроблена для надання практичної допомоги та підтримки штатним педагогам. Практичне використання дозволяє значно розширити коло якостей, що формуються у учня у процесі навчання. Одним із таких засобів навчання є інтерактивна дошка.

Проте сьогодні педагоги-практики застосовують окремі елементи інноваційних технологій, інтерактивних засобів навчання, використовують передовий педагогічний досвід, але на шкоду психолого-педагогічним умовам їхнього використання, впроваджується безсистемно, без досліджень.

Все перераховане вище визначило актуальність використання інтерактивної дошки в процесі навчання.

Інтерактивність є однією із складових комп'ютерних технологій. Дослідження психологів показують, що люди запам'ятовують лише 20% того, що бачать, 30% того, що чують, 50% того, що бачать та чують, та 80% того, що бачать і чують. З цих даних можна сказати, що використання інтерактивних технологій дозволяє багаторазово підвищити якість знань учнів.

Використання інтерактивних дощок на уроках допомагає створити дію та динаміку. Навчання за допомогою інтерактивних дощок - це зовсім новий спосіб навчання, але основи успішного уроку залишилися незмінними. Головне, щоб вчитель проводив заняття за чітким планом, наміченою структурою та досягав певних цілей. Інтерактивність є також додатковим інструментом, який можна вміло використовувати для досягнення глобальних результатів.

Інтерактивна дошка – це дошка, на яку проектуються зображення та які використовуються як сенсорний екран. Ви можете використовувати

стілус для керування програмним середовищем так само, як і звичайну мишу. Тобто вибрати слайд чи вирішити його. Торкаючись поверхні дошки, ви можете виконувати потрібні вам дії. Інтерактивна дошка дозволяє реалізувати як принципово нові, і перевірені роками методики навчання, поєднуючи очевидні переваги комп'ютерів із перевагами звичайних шкільних дощок.

Інтерактивні дошки можуть трансформувати викладання та навчання у багатьох напрямках.

1. Створення презентацій, демонстрацій та моделей.

За допомогою необхідного програмного забезпечення та ресурсів у поєднанні з інтерактивною дошкою ви зможете глибше зрозуміти нові ідеї.

Інтерактивна дошка – цінний інструмент для навчання цілої студентської групи. Це візуальний ресурс, який допомагає викладачам викладати новий матеріал дуже активним та стимулюючим чином. Інформація може бути представлена з використанням різних мультимедійних ресурсів. Викладачі та учні можуть коментувати матеріал, щоб дізнатися якнайбільше подробиць. Вона спрощує пояснення схем та допомагає розібратися у складних питаннях. Вчителі можуть використовувати дошки, щоб зробити виклад ідей захоплюючим та динамічним. Білі дошки дозволяють учням взаємодіяти з новим матеріалом, а також є цінним інструментом для вчителів для ілюстрації абстрактних ідей та концепцій. Ви можете легко змінювати інформацію або переміщати об'єкти на дошці, щоб створювати нові зв'язки. Вчителі можуть розмірковувати вголос, коментувати свої дії та поступово залучати учнів та спонукати їх записувати свої ідеї на дошці.

2. Активне залучення студентів до освітнього процесу.Дослідження показують, що інтерактивні дошки роблять уроки цікавішими як для вчителів, так і для учнів, використовуючи різні динамічні ресурси для підвищення мотивації. Правильне використання інтерактивних дощок дозволяє вчителям перевіряти знання учнів. Правильні питання для уточнення деяких ідей розвивають обговорення та допомагають учням краще зрозуміти матеріал. Направляючи обговорення, вчителі можуть заохочувати учнів на роботу у малих групах. Інтерактивна дошка стає центром уваги всього класу. А коли всі матеріали підготовлені заздалегідь і доступні, це допомагає зберегти темп уроку.

3. Поліпшіть темп та хід ваших уроків.

Робота з інтерактивними дошками передбачає використання найпростіших, але креативних матеріалів. Ви можете заздалегідь підготувати файли або сторінки та зв'язати їх з іншими ресурсами, доступними у класі. Вчителі кажуть, що підготовка уроків на основі одного майстер-файлу спрощує планування та робить уроки більш плавними.

Інтерактивні дошки дозволяють легко переміщати об'єкти та написи, додавати коментарі до тексту, фотографій та діаграм, виділяти важливі області, додавати колір та багато іншого. Крім того, текст, зображення або графіку можна приховати та відобразити у ключові моменти уроку. Вчителі та учні роблять все це біля дошки перед усім класом. Це обов'язково приверне увагу.

При розробці майбутніх уроків з інтерактивними дошками вчителі повинні подумати про те, як подати ряд технічних операцій, форм та інформації на великому екрані.

Стандартний урок з «правил дорожнього руху» з урахуванням сучасної педагогіки навчання та інформаційних технологій – інтерактивних методів навчання можна розробити в такий спосіб. Підготовка до початку уроку, пояснення мети уроку, знайомство з новою темою чи завданням можуть повторюватися протягом уроку кілька разів. Так, як його основа розробка теми за участю учня, обговорення наприкінці уроку пройденого і процес навчання.

#### **5.1. Рекомендації щодо використання інтерактивної дошки.**

- Кольори: під час уроку «Правила дорожнього руху» різні кольори інтерактивної дошки допомагають вчителям виділяти важливі сфери та привертати увагу учнів при розгляді умов руху. За допомогою різних кольорів вихователь може показати, де саме на проїжджій частині руху відбуваються правильно або водій порушує правила дорожнього руху.

- Нотатки на екрані: функція нотаток дозволяє додавати інформацію, запитання та ідеї до екранного тексту, діаграм або зображень. Усі нотатки можна зберегти, переглянути чи роздрукувати. Записи та коментарі можна додавати над будь-яким зображенням на екрані та зберігати у потрібний файл. Потім учні можуть використовувати чи роздрукувати файл пізніше. Цей метод корисний у багатьох класах. Завдання, пов'язані з сортуванням, з'єднанням, групуванням та розташуванням об'єктів, є більш ефективними при використанні інтерактивних дощок.

- Аудіо- та відеододатки: Презентація вашого матеріалу може бути значно покращена за допомогою відео- або аудіофайлів. Відео також можна записувати та відображати статично, що дозволяє вчителям обговорювати умови дорожнього руху з учнями та додавати нотатки та ідеї для вчителів та учнів.

- Перетягування: допомагає учням групувати ідеї, визначати сильні та слабкі сторони, подібності та відмінності та підписувати карти, малюнки чи діаграми, які вони розглядають під час уроків.

- Розділення окремих частин екрана: Ви можете вибрати тести, схеми чи малюнки на інтерактивній дошці. Це дозволяє викладачам та учням зосередитись на конкретних аспектах теми. Частина екрана може бути прихована або показана за необхідності. Програмне забезпечення інтерактивної дошки включає форми, які допомагають учням зосередитись на певних областях екрану. Інструмент «Прожектор» дозволяє виділити певні області екрана, щоб привернути до них увагу.

- Вирізати та вставляти: вирізати та прати об'єкти з екрана, копіювати та вставляти, скасовувати та скасовувати дії. Це допомагає учням здобути впевненість. Студенти знають, що вони завжди можуть зробити крок назад чи щось змінити.

- Сторінки: ви можете перегортати сторінки вперед і назад, щоб зазначити певні теми вашого уроку або повторити те, що деякі учні не зовсім розуміють. Сторінки можна відображати у будь-якому порядку, а фотографії та текст можна перетягувати з однієї сторінки на іншу.

- Розділений екран: вчителі можуть розділяти зображення з екрана комп'ютера та відображати їх на окремих дошках. Це корисно при ретельному вивченні предмета.

На уроках з інтерактивними дошками можна використовувати всі матеріали, що є на вашому комп'ютері (таблиці, схеми, анімації, аудіо- та відеозаписи тощо). Різні ресурси пропонують різні підходи до навчання.

Структура занять із використанням інтерактивних пристроїв може бути змінена.А в деяких випадках незамінним помічником може стати інтерактивна дошка. Наприклад, коли учень перебудовує отриману інформацію, щоб дійти певного висновку, це званий індуктивний метод навчання. Управління знаннями також ефективно здійснюється за допомогою інтерактивних дощок.

Результати тестів зберігаються у пам'яті комп'ютера, тому рекомендується проаналізувати їх відразу після виконання роботи, наприкінці уроку чи наступному занятті. Вчителі тепер мають можливість створювати власні тести різної складності без будь-якого реального

програмування. Використання різних тестів набуває особливої актуальності у зв'язку з необхідністю підготовки учнів до іспитів місцевого самоврядування, а потім до складання зовнішніх іспитів.

Студентів приваблює новизна таких занять. На заняттях у класі створюється середовище реального спілкування, в якому учні прагнуть викладати свої думки на своїх умовах, готові виконувати завдання, виявляють інтерес до вивченого матеріалу. Учні використовують методичну, довідкову та іншу літературу з предмету індивідуально, зацікавлені у досягненні вищих результатів, готові та охоче виконують додаткові завдання, мають підвищену самооцінку.

Ефективність уроку залежить від того, що учень включає процес навчання, а не від того, що дає вчитель. Здатність раціонально застосовувати інформаційні та комунікаційні технології до традиційних засобів навчання дозволяє вчителям створювати палітру фарб для створення сучасних уроків.

## РОЗДІЛ 6. ВИКОРИСТАННЯ МУЛЬТИМЕДІЙНИХ ТЕХНОЛОГІЙ У ВЛАСНІЙ ПРАКТИЦІ

Проаналізувавши дані досліджень, ми виявили, що не всі майбутні вчителі мають середні інформаційні та комунікативні навички. З урахуванням результатів дослідження розроблено конспект уроків математики з метою формування навичок передачі інформації та спілкування майбутніх учителів за допомогою мультимедійних технологій.

**6.1. Конспект уроку математики у 5 класі за підручником «Математика» для закладів загальної середньої освіти (автор О. Істер)** (Додаток А)

#### **Множення натуральних чисел. Письмове множення**

**Мета:** закріпити знання учнів про множення натуральних чисел; формувати навички множення багатоцифрових натуральних чисел та величин і застосування властивостей множення для раціоналізації обчислень; сприяти формуванню пізнавального інтересу; формувати вміння правильно і чітко висловлювати власні думки, формулювати математичні твердження; виховувати дисциплінованість, позитивне ставлення до знань.

**Очікувані результати:** учні вільно здійснюють письмове і усне множення натуральних чисел.

**Тип уроку:** засвоєння знань, формування вмінь.

**Обладнання**: мультимедійний комплект.

**Хід уроку**

#### **1. ОК (Організація класу)**

#### **2.** *Демонстрація навчальної презентації.*

*Слайд 2.* Емоційне налаштування.

## **3. МНД (Мотивація навчальної діяльності)**

#### **4. АОЗ(Актуалізація опорних знань)**

*Слайд 3-6.* Повідомлення теми уроку та мотивація навчальнопізнавальної діяльності учнів. Цікавинки з історії математики.

*Слайд 7.* Усне обчислення*.*

### **5. ВНМ (вивчення нового матеріалу)**

*Слайд 8-10*. Основні поняття про множення натуральних чисел.

*Слайд 11-12.* Рухлива вправа.

*Слайд 13.* Формування вмінь. Усні завдання.

*Слайд 14.* Знайди число: 1) більше за 18 у 142 рази;

2) більше за 73 у 1001 раз.

*Слайд 15-18.* Робота з підручником. Виконання задач та вправ 2 -3 рівня складності № 300, 302, 304, 307

*Слайд 19.* Гімнастика для очей.

#### **6. ЗВ (закріплення вивченого)**

*Слайд 20-21.* Завдання: Виконайте дії:

2) 665 ∙ 470;

3) 170 ∙ 170;

4)  $105 \cdot 207 + 3456$ ;

5) 88 777 – 5 078 ∙ 5.

*Слайд 22.* Завдання. Обчислити значення:

a ∙ 93∙ b, якщо a = 25, b = 17.

*Слайд 23.* Індивідуальна робота.

Задача. З двох піцерій одночасно вирушили два кур'єра доставки піци. Перший кур'єр їхав на велосипеді зі швидкістю 11 км/год, а другий їхав на мопеді зі швидкістю у 4 разів швидше велосипедиста. Знайдіть відстань між піцеріями, якщо кур'єри зустрілися через 2 години.

*Слайд 24.* Задачі на логіку. Якщо до задуманого двоцифрового числа дописати справа і зліва цифру 4, то утворене чотирицифрове число буде в 54 рази більше від задуманого. Яке число задумали?

#### **7. Підсумок**

*Слайд 25.* Підсумок уроку. Усне опитування.

### **8. Рефлексія**

*Слайд 26.* Завдання для домашньої роботи.

*Слайд 27.* Рефлексія навчально-пізнавальної діяльності учнів.

#### **6.2. Виховний експеримент. Тип експерименту.**

Навчальні експерименти (широтні експерименти – випробування, експерименти). Сутність експериментування як методу дослідження полягає в особливій організації навчальної діяльності вчителів та учнів, вихователів та учнів, що підтверджує та обґрунтовує раніше висловлені теоретичні положення чи гіпотези. За підтвердженням гіпотез в освітній практиці дослідники роблять відповідні теоретичні узагальнення та висновки. Освітні експерименти класифікуються за різними ознаками, такими як напрям, предмет дослідження, місце та час проведення. Залежно від цілей, поставлених експериментом, розрізняють:

а) підтверджуючі експерименти, проведені на початку дослідження; Його завданням є уточнення стану шкільної практики з того чи іншого питання.

б) бути творчими та перетворюючими, коли вчені розробляють гіпотези, теоретичні обґрунтування та здійснюють конкретні практичні заходи для вирішення досліджуваних проблем; в) контроль, суть якого полягає у застосуванні апробованих методів у роботі інших вчителів та шкіл.

Використання інших методів у педагогічних дослідженнях: педагогічні спостереження, бесіди, інтерв'ю, соціологічні методи, методи оцінювання, випробування, математичні методи.

Метод педагогічного спостереження - це спеціально організоване сприйняття педагогічних процесів у природних умовах. Воно має бути природним, всеосяжним та об'єктивним. Це пасивний метод дослідження. Дослідники не втручаються у поведінку чи умови навчання учнів, вони просто спостерігають. Спостереження буває прямим і непрямим, відкритим та закритим. Дослідникам важливо скласти план спостереження, визначити період та зафіксувати результати.

Метод інтерв'ю полягає у безпосередньому спілкуванні дослідника з досліджуваною особою у природних умовах. Умови ефективності інтерв'ю: авторитетність дослідника, наявність плану, сприятлива обстановка, відвертість, виховний такт з урахуванням індивідуальних особливостей співрозмовника, зіставлення результатів інтерв'ю та спостереження.

Метод інтерв'ю використовується, коли дослідник упевнений у об'єктивності відповідей студента. Під час інтерв'ю не задаються уточнюючі питання, враховується тип респондента та ретельно розглядаються питання.

Метод оцінки – це оцінка тієї чи іншої аспекти діяльності компетентним суддею (експертом). Професійні вимоги: компетентність, наукова об'єктивність, колективістські якості, самокритичність, креативність, уміння вирішувати творчі завдання.

Методи соціометрії – це вивчення структури та стилю взаємовідносин усередині колективу. Математичні методи – реєстрація, знаходження середнього, моделювання, статистична обробка даних.

освітній тест Тест має на меті і однаковий всім тестів, проведених у строго контрольованих умовах. У порівнянні з іншими методами дослідження тестування відрізняється простотою, доступністю, точністю та можливістю автоматизації. Це дозволяє об'єктивно виміряти характеристики освітнього процесу, що вивчається.

Донедавна тестування як метод дослідження рідко використовувалося у домашній педагогіці. Однак цей метод не новий. Ще у 80-х та 90-х роках минулого століття його застосовували для вивчення індивідуальних особливостей людей. Це призвело до появи про тестових експериментів досліджень з допомогою тестів (А. Дальтон, А. Кеттель та інших.).

**6.3. Конспект уроку математики у 5 класі за підручником «Математика» для закладів загальної середньої освіти (автор О. Істер)** (Додаток Б)

#### **Додавання натуральних чисел. Властивості додавання.**

**Мета:** закріпити знання учнів про властивості додавання натуральних чисел; формувати навички додавання багатоцифрових натуральних чисел та величин і застосування переставної і сполучної властивостей додавання для раціоналізації обчислень; сприяти формуванню пізнавального інтересу; формувати вміння правильно і чітко висловлювати власні думки, формулювати математичні твердження; виховувати дисциплінованість, позитивне ставлення до знань.

**Очікувані результати:** учні вільно здійснюють додавання натуральних чисел, використовуючи переставну і сполучну властивість додавання.

**Тип уроку:** засвоєння знань, формування вмінь. **Обладнання**: мультимедійний комплект.

**Хід уроку**

**1. ОК (Організація класу)** 

*Демонстрація навчальної презентації.*

*Слайд 2.* Емоційне налаштування.

**2. МНД (Мотивація навчальної діяльності)**

**3. АОЗ(Актуалізація опорних знань)**

*Слайд 3-6.* Повідомлення теми уроку та мотивація навчальнопізнавальної діяльності учнів. Цікавинки з історії математики.

*Слайд 7.* Усне обчислення*.*

**4. ВНМ (вивчення нового матеріалу)**

*Слайд 8-9*. Основні поняття про властивості додавання натуральних чисел.

*Слайд 10-11.* Рухлива вправа.

*Слайд 12-13.* Формування вмінь. Усні завдання.

*Слайд 14.* Робота з підручником. Завдання 1 рівня складності № 201.

*Слайд 15-19.* Робота з підручником. Виконання задач та вправ 2 рівня складності № 204, 206, 208, 211, 213.

*Слайд 20.* Робота з підручником. Завдання 3 рівня складності № 217.

*Слайд 21.* Гімнастика для очей.

#### **5. ЗВ (закріплення вивченого)**

*Слайд 22-23.* Завдання: Виконайте додавання:

1) 38 639 + 78 099;

2) 6 189 365 + 899 000 469;

3) 108 595 + 250 505;

4) 88 777 888 + 5 078 075 009.

*Слайд 24.* Завдання. Обчислити значення суми:

 $a + 212592 + b$ , якщо  $a = 7557$ ,  $b = 1118532$ .

*Слайд 25.* Індивідуальна робота.

Задача. Катруся забажала, щоб на день народження їй подарували кошеня. Матуся придбала будиночок для кота за 320 грн, бабуся з дідусем — корму на 450 грн, а тато обрав найгарнішого Кота Ваську вартістю 3350 грн. Скільки коштів витратила родина, щоб здійснити бажання Катрусі?

*Слайд 26.* Задачі на логіку. Розставте у записі 4 ∙ 12 + 18 : 6 + 3 дужки так, щоб результат був найбільшим.

# **6. Підсумок**

*Слайд 27.* Підсумок уроку. Усне опитування.

# **7. Рефлексія**

*Слайд 28.* Завдання для домашньої роботи.

*Слайд 29.* Рефлексія навчально-пізнавальної діяльності учнів.

#### ВИСНОВКИ

Основною формою організації навчальної діяльності практично в усіх країнах світу є класно-урочна система. Але будучи прогресивною протягом чотирьох століть, вона перестала задовольняти потреби суспільства в освіті і потребує вдосконалення. Критика такої системи найчастіше пов'язана з пасивністю учнів на уроках та відсутністю інтересу до навчання, зниження якості знань, перевантаження дітей домашніми завданнями.

Саме по собі навчання не повинно бути автоматичним вкладанням навчального матеріалу в голову учня. Він потребує напруженої розумової роботи дитини і її власної активної участі в цьому процесі. Пояснення й демонстрація, самі по собі, ніколи не дадуть справжніх, стійких знань.

У результаті спостережень за організацією навчання із використанням різних моделей навчання: активної, пасивної (за Я.Голантом) та інтерактивної (за О.Пометун) можна зробити висновки:

• слухачі запам'ятовують 80% матеріалу, який опрацьовували та висловлювали самостійно та 90% усіх видів навчальної діяльності, в яких були задіяні (інтерактивні вправи);

• поліпшується не тільки запам'ятовування матеріалу, але й його ідентифікація, використання повсякденному житті;

• робота в малих групах сприяє розвитку таких особистісних якостей, як комунікабельність, співробітництво, уміння відстоювати свою точку зору, йти на компроміси і т.д.

Таким чином, використання інтерактивних технологій на уроках математики дає можливість збагачувати світоглядну і моральну основу суджень як окремої особистості, так і громадської думки учнівського колективу; є однією з найбільш гнучких форм включення кожного учня в роботу, забезпечує перехід від простих до складних завдань, вчить

використовувати не готові завдання, а здобувати їх із власного досвіду, що веде до розвитку мислення – творчого і діалектичного. А найкориснішим у такому навчанні є те, що математика починає подобатися.

Перевірка й оцінювання результатів навчання сприяє формуванню в учнів оціночного ставлення до себе і своєї діяльності, виробляє почуття самокритичності, принциповості, а також таких рис характеру, як витривалість, наполегливість, уміння володіти собою. Необхідно створювати певні дидактичні умови для активного формування в учнів адекватної самооцінки, яка вважається серцевиною особистості, регулятором її поведінки і діяльності.

Контроль знань необхідний для забезпечення глибоких та міцних знань учня. Він виконує свою функцію, якщо носить різноманітний, диференційований, об'єктивний, систематичний та індивідуальний характер – все це дає змогу підвищити якість спільної роботи вчителя і учня.

## СПИСОК ВИКОРИСТАНОЇ ЛІТЕРАТУРИ

1. Слєпкань З.І. Методика навчання математики. – К.,: «Зодіак-ЕКО», 2000.

2. Інтерактивні технології на уроках математики: Навч. - метод. Посібник / Упоряд. І.С. Маркова – Х.: Вид. група «Основа». 2007 – 126с.

3. Урок математики в сучасних технологіях: теорія і практика: Метод проектів. Комп'ютерні технології. Розвивальне навчання / Упоряд. І.С.

Маркова – Х.: Вид. група «Тріада». 2007 – 171с.

4. Урок математики в сучасних технологіях: теорія і практика: Розвиток критичного мислення: Навч. – метод. посібник / Упоряд. І.С. Маркова – Х.: Вид. група «Основа». 2007 – 125с

5. Капіносов А.М. Основи технології навчання. Проектуємо урок математики – Х.: Вид. група «Основа». 2006.–140с.

6. Пометун О.І, Пироженко Л.В. Інтерактивні технології навчання: теорія, практика, досвід. – К., 2002.

7. Пометун О.І., Пироженко Л.В. Сучасний урок. Інтерактивні технології навчання: Наук.-метод. пос. – К.: Вид-во А.С.К., 2003. – 192 с.

8. Вишневська К. Імітаційно-рольове навчання як процес підвищення комунікативної культури студентів економічної вищої школи // Педагогіка вищої та середньої школи. Зб. наук. праць. Випуск 11. – Кривий Ріг: КДПУ, 2005. – С. 211-216.

9. Вольфовська Т.О. Визначення рівня сформованості інтерактивних умінь особистості на етапах соціалізації //Педагогіка і психологія. – 2003. – № 3/4. С. 141-148

10. Гейко І. Використання інтерактивних форм і методів навчання. З досвіду роботи // Тема. – 2004. – № 3/4. – С. 229-232.

11. Гін А. Безкровна атака: Технологія проведення навчального мозкового штурму: [Цікава і проста форма навчальної діяльності] // Завуч (Перше вересня). – 2000. –  $N_28.$  – С.7-8.

12. Гузеев В.В. Интерактивные приёмы // Гузеев В.В. Педагогическая техника в контексте образовательной технологии. -- М.,  $2001. - C.21-52.$ 

13. 7. Кларин М. В. Интерактивное обучение – инструмент освоения нового опыта // Педагогика, 2000. – №7. – С. 12-18.

14. Кравчина О.С. Активні та інтерактивні методи навчання / К.: ЦІППО АПН України, 2003. – 32 с.

15. Лизинский, В.М. Приемы и формы в учебной деятельности [Текст]/ В.М. Лизинский. – М.: Издательский центр «Педагогический поиск», 2013. – 160с. 10. Пометун О.І. Інтерактивні технології навчання: Наук.-метод. посібн. / О.І. Пометун, Л.В. Пироженко. – К.: Видавництво А.С.К., 2004. – 192 с.

16. Фрейре П. Педагогіка пригноблених / Пауло Фрейре. – К.,  $2003. - 168$  c.

17. Годованюк Т. Л. Метод навчальних проектів в курсі методики навчання математики [Електронний ресурс] – Режим доступу:http://archive.nbuv.gov.ua/portal/soc\_gum/pednauk/2010\_2/295.pd/

18. Дячківська І.М. Інноваційні педагогічні технології. І.М.Дячківська. – К: Академвидав, 2004. – с.9- 23.

19. Ігнатенко М. Сучасні освітні технології / М.Ігнатенко // Математика в школі - 2013. – №4. – С.2-6.

20. Руденко Н. Інтерактивне навчання на уроках математики в початковій школі / Н.Руденко // Початкова школа - 2015 - № 12. – с. 45.

21. Інформаційно-методичний журнал "Школа2, № 6, червень 2006 р.

22. Інтерактивні технології навчання: теорія, досвід: Методичний посібник. / Авт.-уклад. О. Пометун, Л. Пироженко. - 2004.

23. Інтерактивні технології навчання: теорія, досвід: Методичний посібник. / Авт.-уклад. О. Пометун, Л. Пироженко. - 2007.

24. Науково-методичний журнал "Математика", № 30, жовтень 2007 р.

25. Науково-методичний журнал "Математика", № 13-14, травень 2007 р. Автор: Л. Крикунова

# ДОДАТОК А

Презентація до плану-конспекту уроку математики у 5 класі за підручником «Математика» для закладів загальної середньої освіти (автор О. Істер)

**Множення натуральних чисел. Письмове множення**

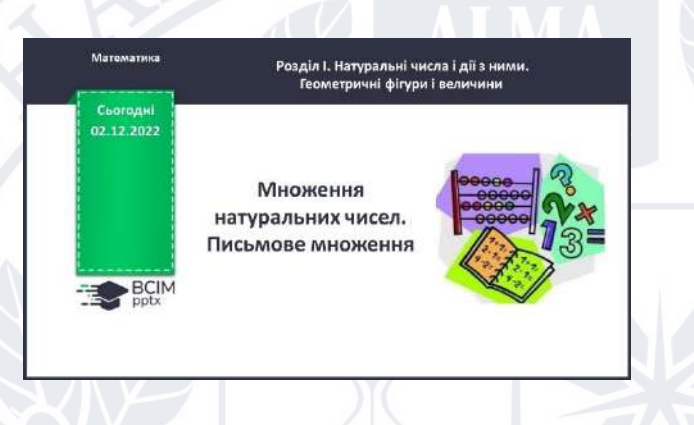

❖ Слайд 2. Емоційне налаштування.

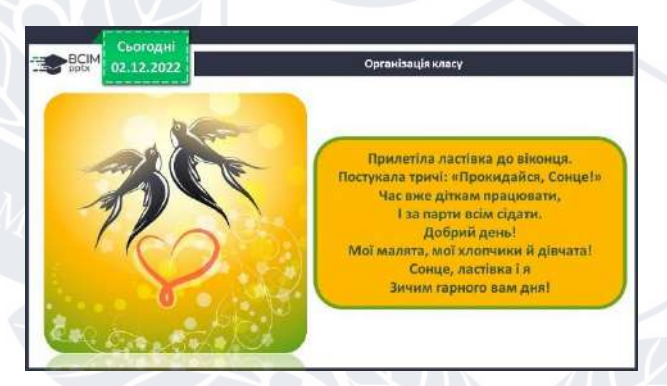

❖ Слайд 3-6. Повідомлення теми уроку та мотивація навчальнопізнавальної діяльності учнів. Цікавинки з історії математики.

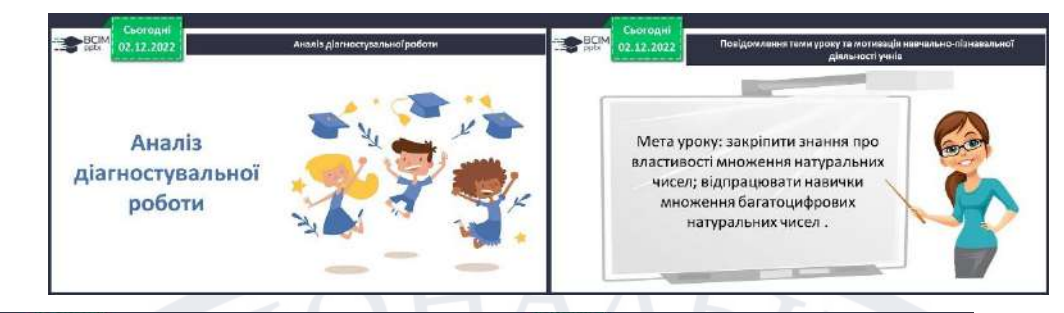

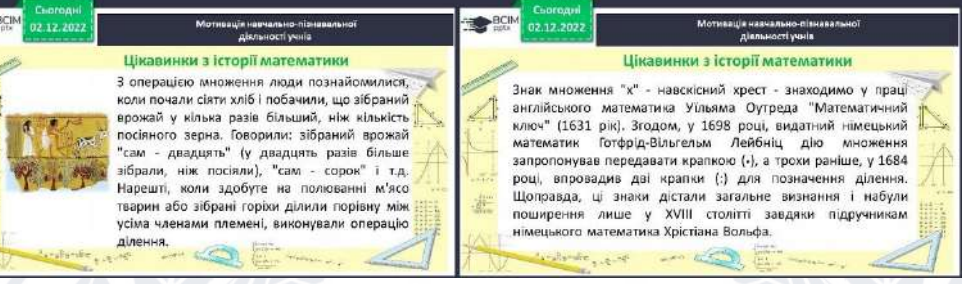

❖ Слайд 7. Усне обчислення. BCI

❖ Слайд 8-10. Основні поняття про множення натуральних чисел.

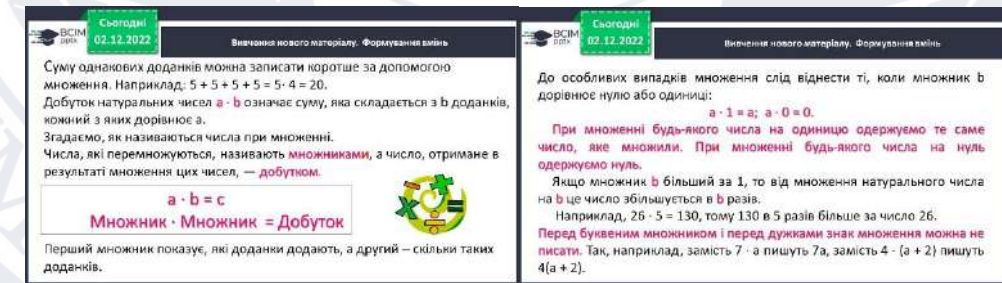

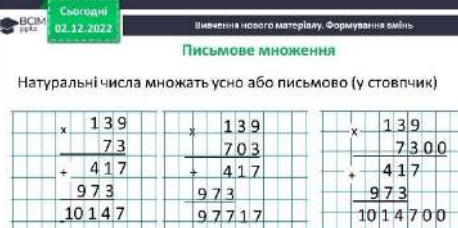

 $\mathbf H$ 

## ❖ Слайд 11-12. Рухлива вправа.

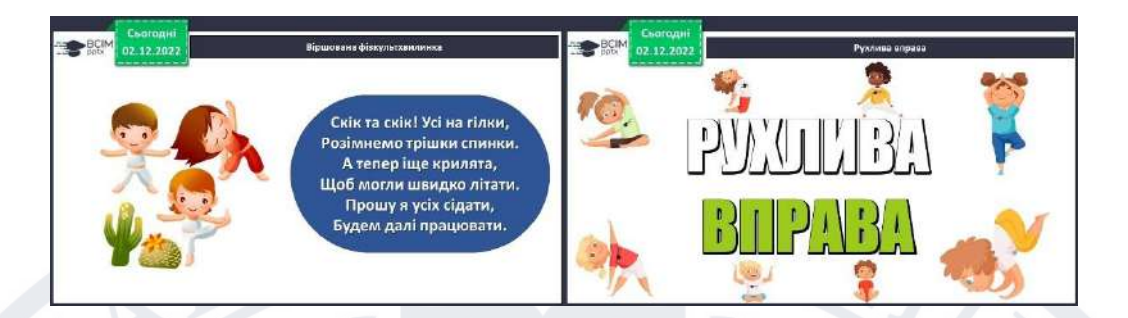

❖ Слайд 13. Формування вмінь. Усні завдання.

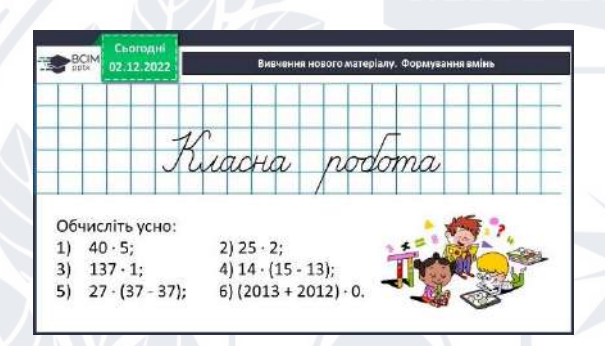

❖ Слайд 14. Знайти число.

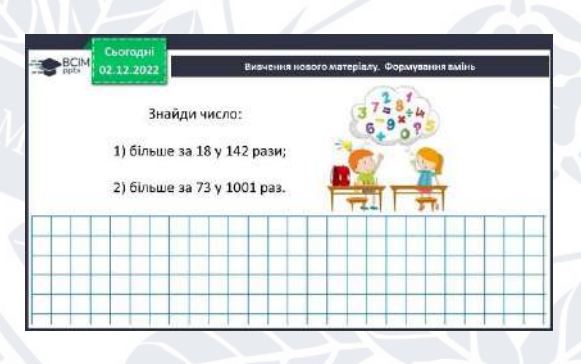

❖ Слайд 15-18. Робота з підручником.

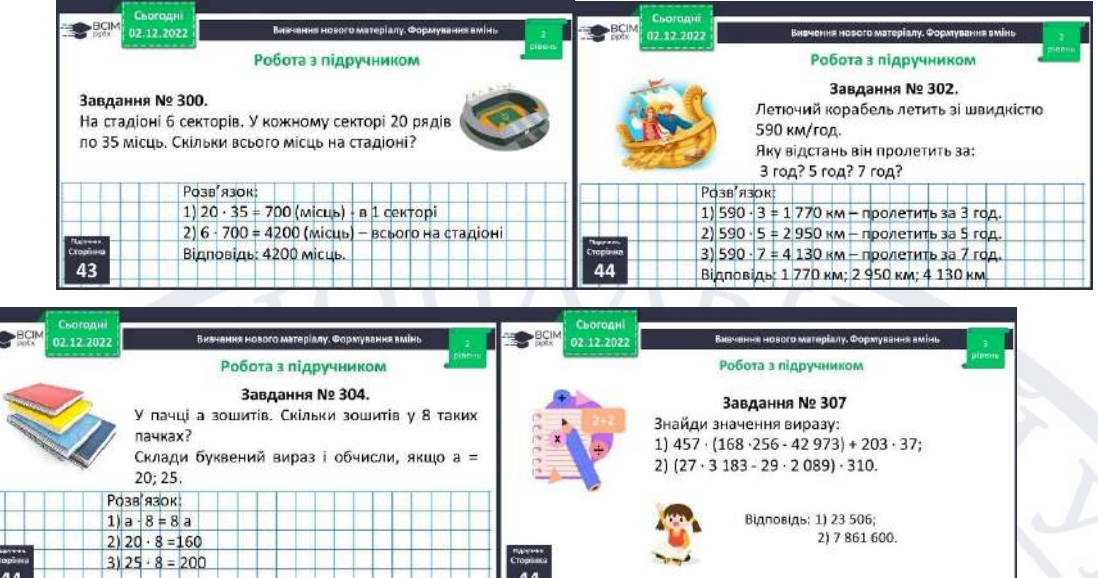

❖ Слайд 19. Гімнастика для очей.

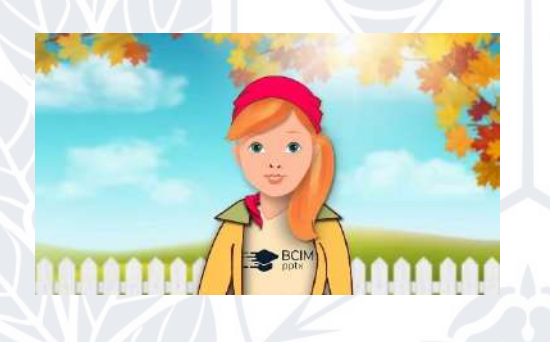

❖ Слайд 20-21. Завдання: Виконайте дії.

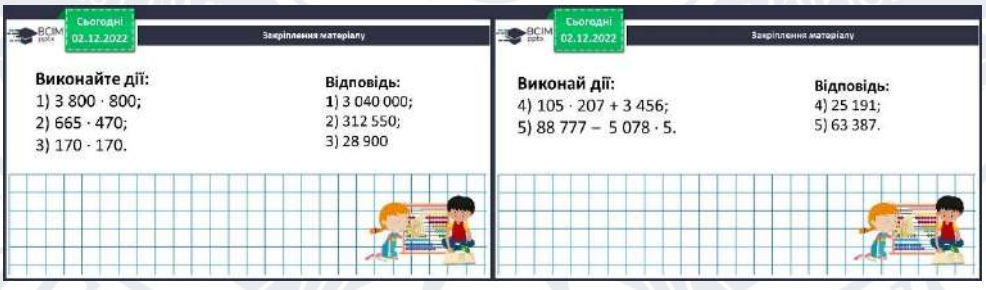

## ❖ Слайд 22. Завдання: Обчислити значення.

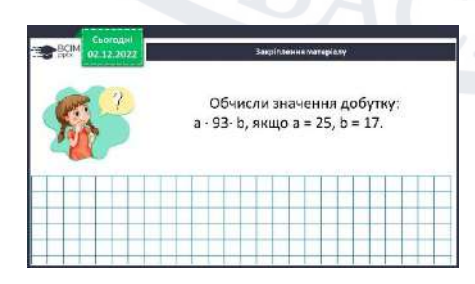

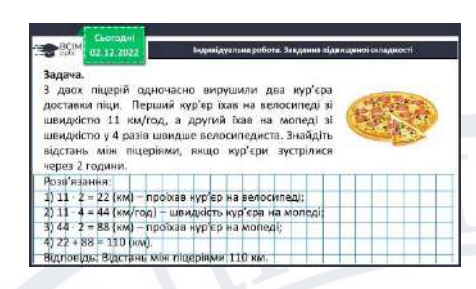

❖ Слайд 24. Задачі на логіку.

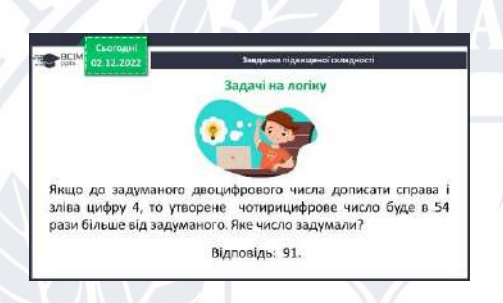

# ❖ Слайд 25. Підсумок уроку. Усне опитування.

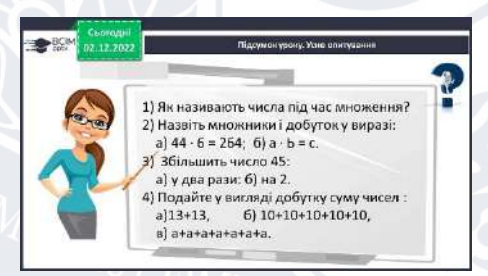

### ❖ Слайд 26. Завдання для домашньої роботи.

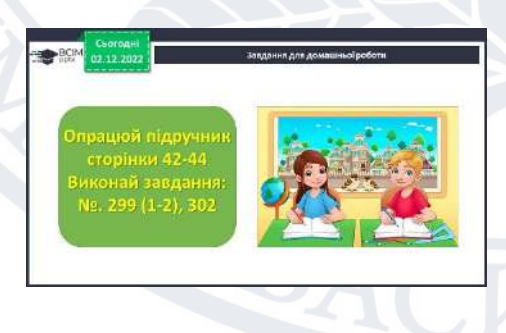

❖ Слайд 27. Рефлексія навчально-пізнавальної діяльності учнів.

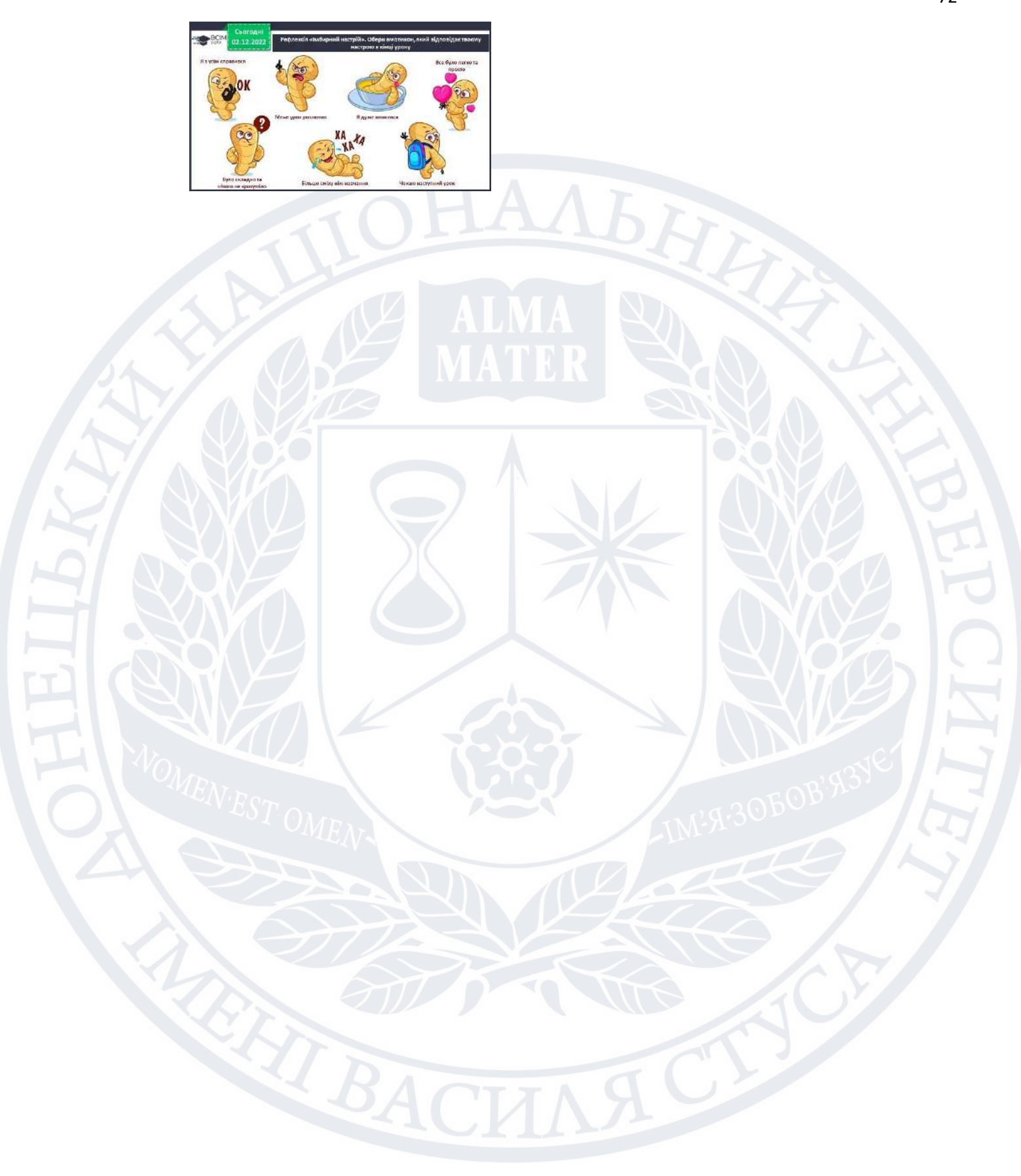

# ДОДАТОК Б

Презентація до плану-конспект уроку математики у 5 класі за підручником «Математика» для закладів загальної середньої освіти (автор О. Істер) (Додаток 2)

**Додавання натуральних чисел. Властивості додавання**

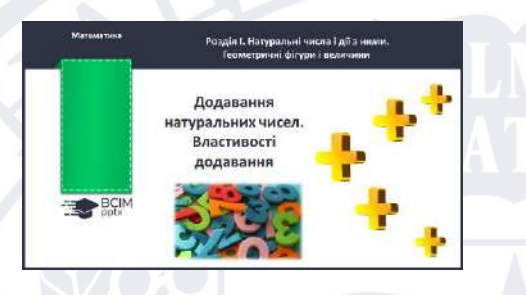

❖ Слайд 2. Емоційне налаштування.

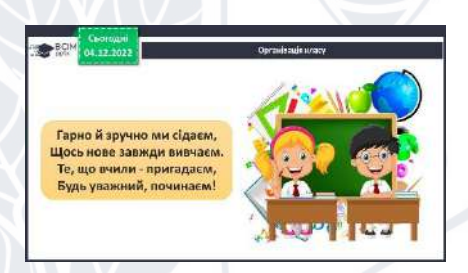

❖ Слайд 3-6. Повідомлення теми уроку та мотивація навчальнопізнавальної діяльності учнів. Цікавинки з історії.

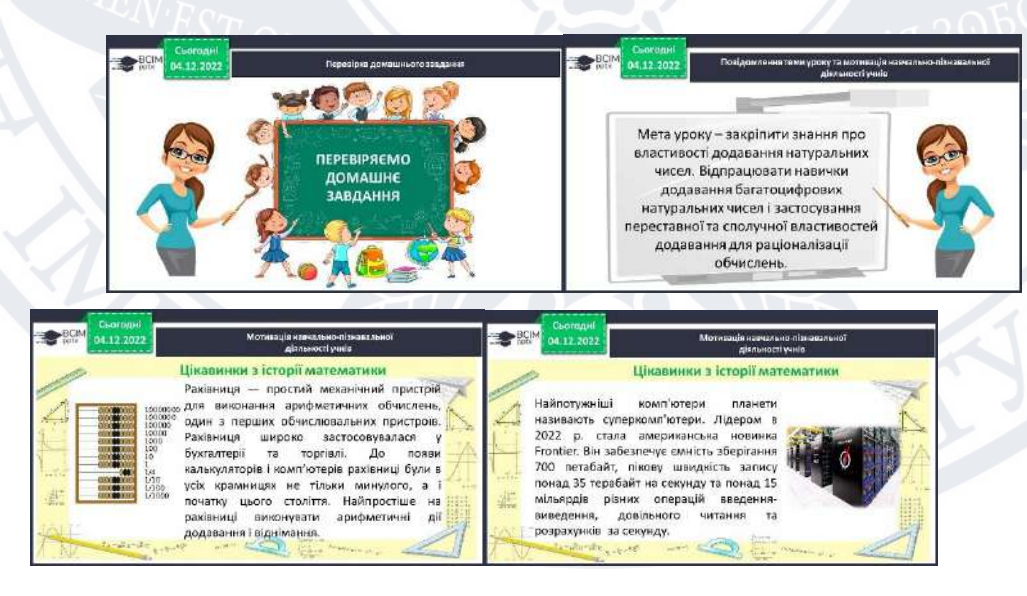

❖ Слайд 7. Усне обчислення.

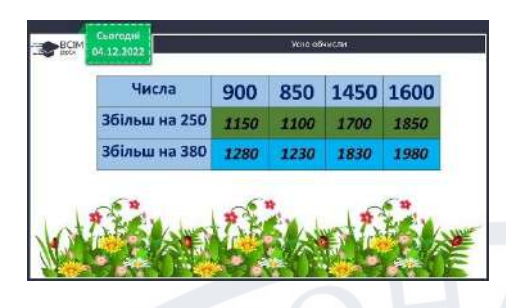

❖ Слайд 8-9. Основні поняття про властивості додавання

натуральних чисел.

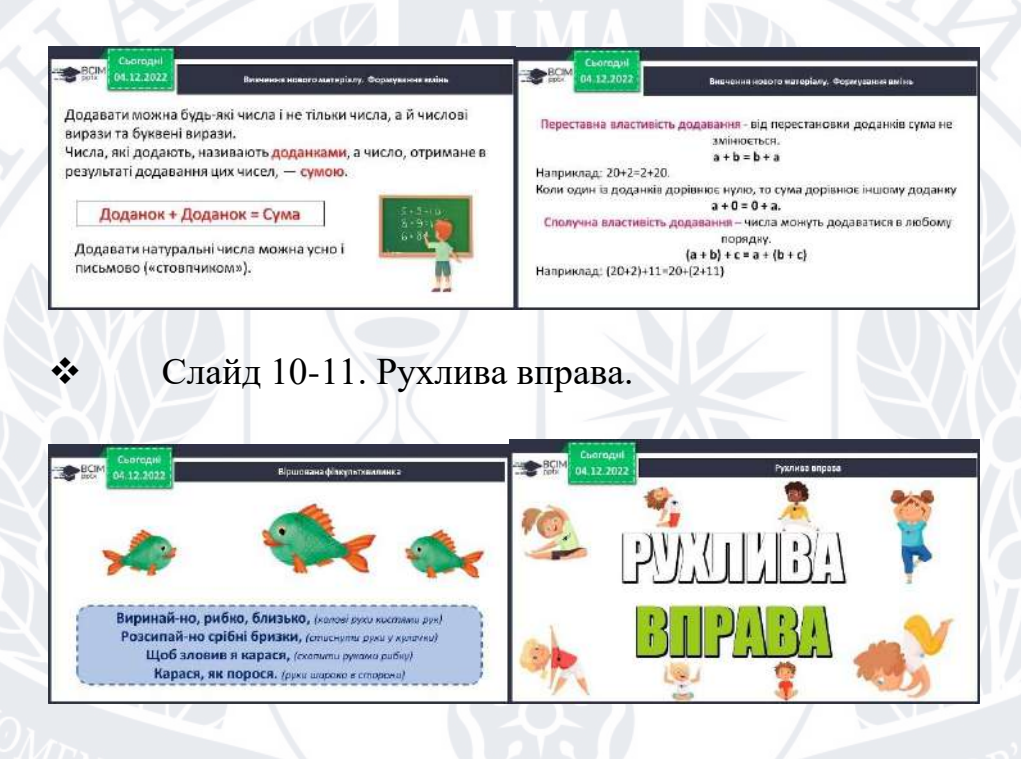

❖ Слайд 12-13. Формування вмінь. Усні завдання.

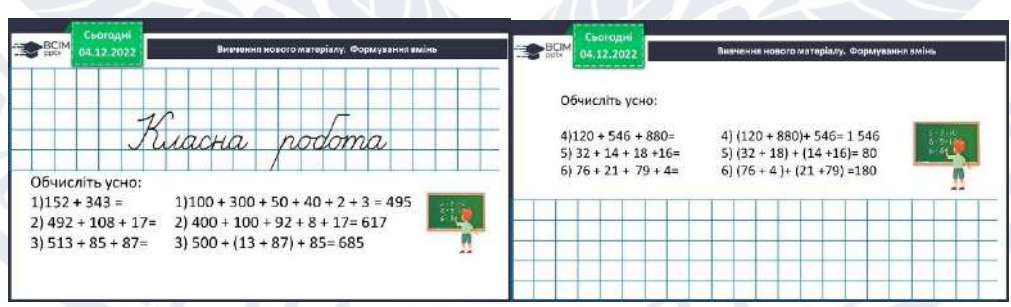

- 
- ❖ Слайд 14. Робота з підручником. Завдання І рівня складності №

201.
❖ Слайд 15-19. Робота з підручником. Виконання задач та вправ ІІ рівня складності № 204, 206, 208, 211, 213.

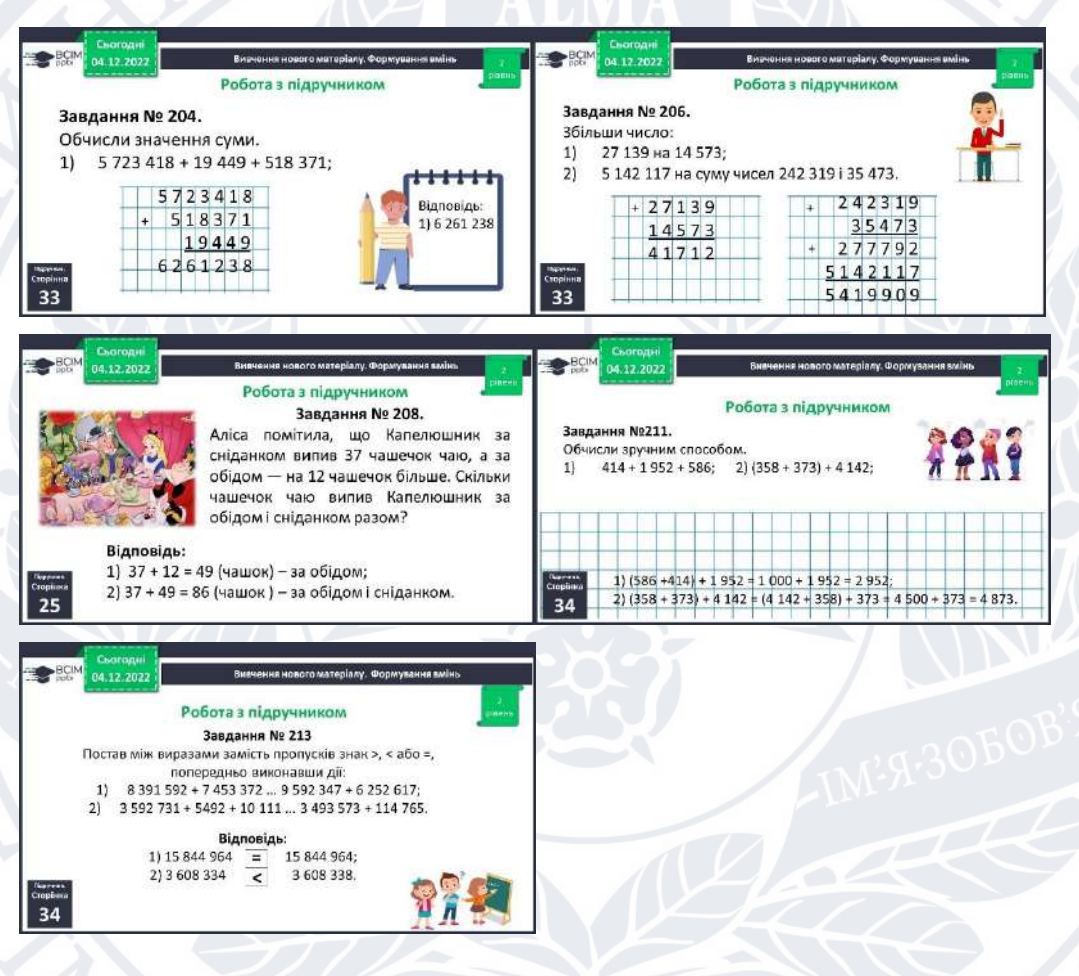

• Слайд 20. Робота з підручником. Завдання III рівня складності

№ 217.

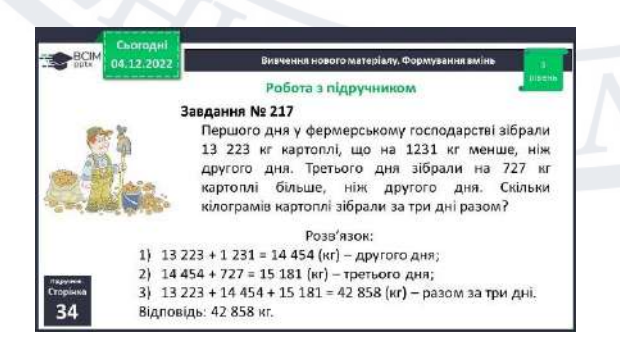

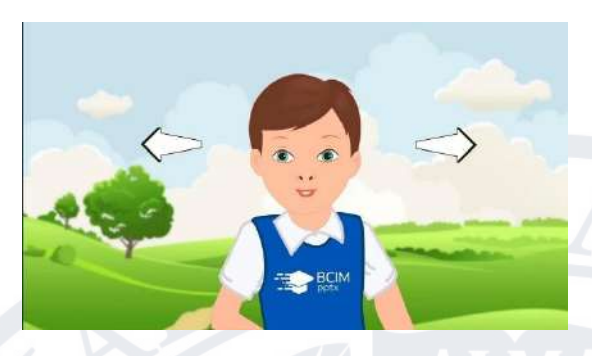

#### ❖ Слайд 22-23. Завдання: Виконати додавання.

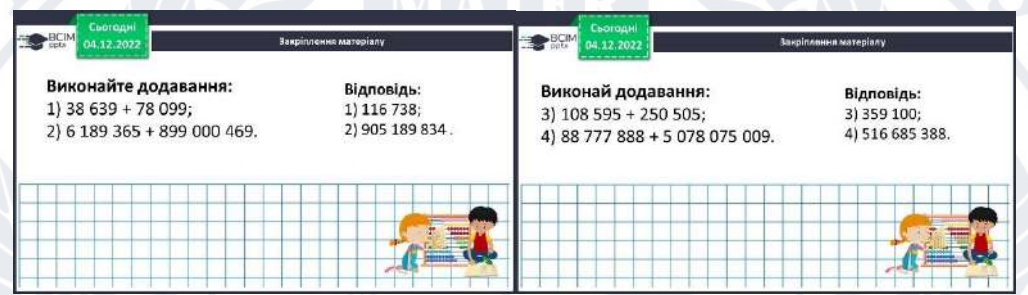

### ❖ Слайд 24. Завдання: Обчислити значення суми.

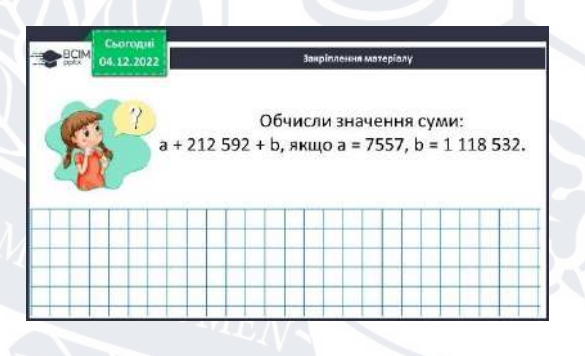

## ❖ Слайд 25. Індивідуальна робота.

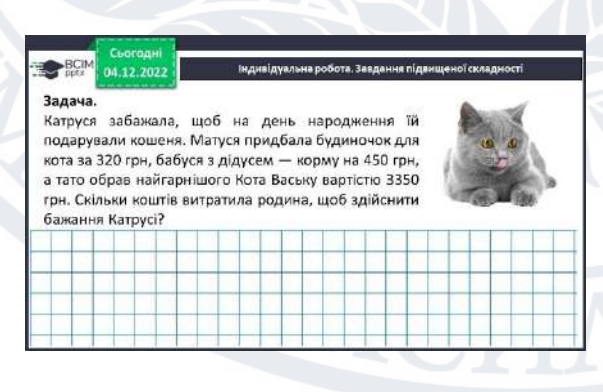

❖ Слайд 26. Задачі на логіку.

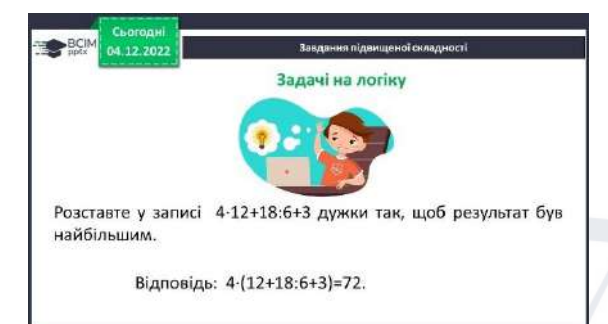

# ❖ Слайд 27. Підсумок уроку. Усне опитування.

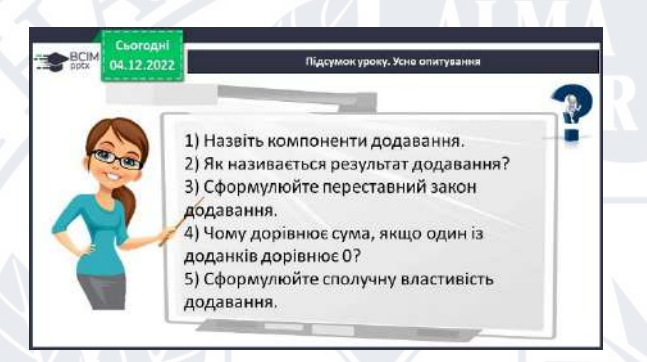

#### ❖ Слайд 28. Завдання для домашньої роботи.

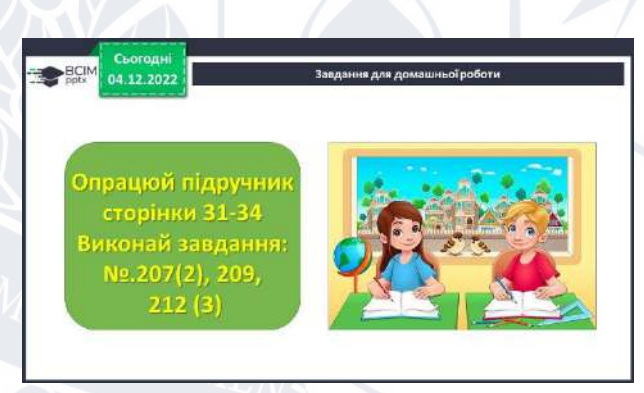

❖ Слайд 29. Рефлексія навчально-пізнавальної діяльності учня.

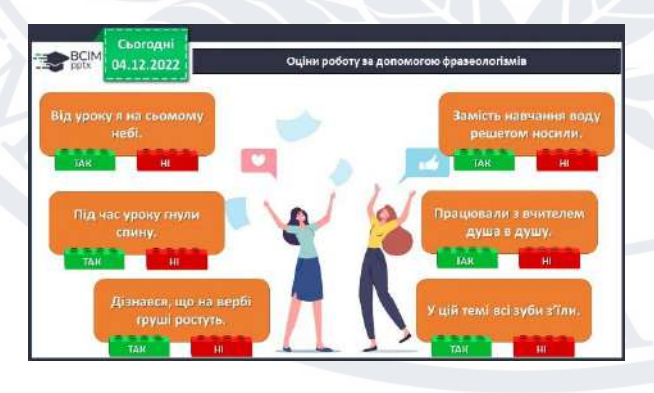